#### **K03** C++ Einführung

- 1. Allgemeines
- 2. Entwicklungsprozess
- 3. Gültigkeitsbereiche und Namespaces
- 4. Prozedur-/Funktionsaufrufe, Inlining, Default-Argumente
- 5. Elementare Typen und Strukturen
- 6. Vergleich Java/C++

#### C++ Literatur

- B. Stroustrup: *Die C++ Programmiersprache*. 4. Auflage Addison-Wesley, 2010. ISBN: 3827328233
- B. Stroustrup: Einführung in die Programmierung mit C++ Pearson, 2010. ISBN: 978-3-8689-4005-3

Frei verfügbar:

<sup>n</sup> B. Eckel: *Thinking in C++, Second Edition*. Volume I/II. Prentice Hall. 2000/2003

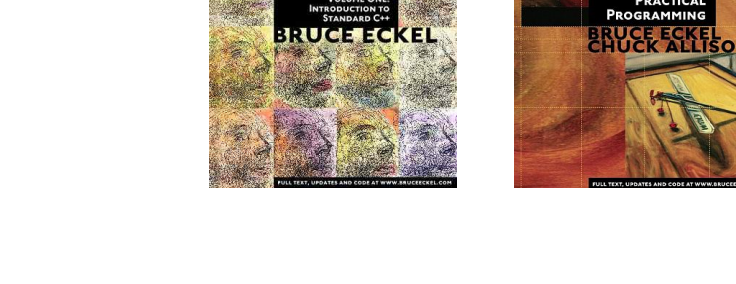

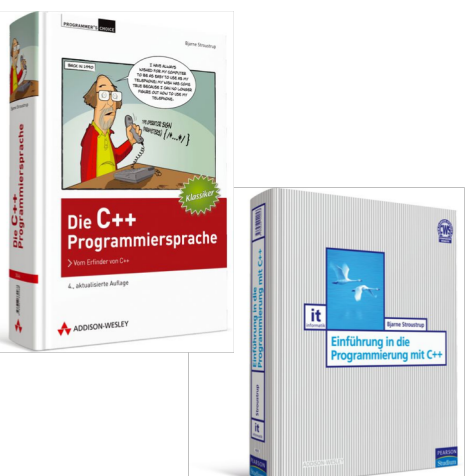

#### Abschreckend – Neugierig machend?

*"C++ is a horrible language. It's made more horrible by the fact that a lot of substandard programmers use it, to the point where it's much much easier to generate total and utter crap with it. Quite frankly, even if the choice of C were to do \*nothing\* but keep the C++ programmers out, that in itself would be a huge reason to use C."*\*

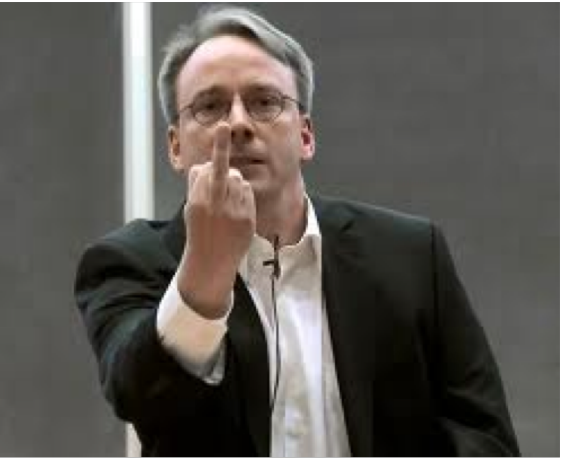

\* Linus Torvalds über C++ im Vergleich zu C, im Kontext von Git: http://thread.gmane.org/gmane.comp.version-control.git/57643/focus=57918

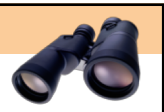

#### Warum C++?

- <sup>n</sup> Effiziente systemnahe (maschinennahe) Programmierung
	- **n** Betriebssysteme
	- Eingebettete Systeme
- <sup>n</sup> Darüber hinaus in unterschiedlichsten Anwendungsgebieten benutzt, z.B.:
	- Graphik, 2D & 3D Visualisierung
	- <sup>n</sup> Numerische Berechnungen
	- **n** Server-Anwendungen
	- **n** Spieleprogrammierung
- **n** Hoher Verbreitungsgrad
	- Es existieren sehr viele (freie) Bibliotheken
- <sup>n</sup> C++ kann auch mit anderen Programmiersprachen gekoppelt werden, z.B. Visual Basic, C, Python, MATLAB, Java, Haskell, Go …

#### **Disclaimer: Fokus hier auf "klassischem" C++. C++11/17 nachrangig.**

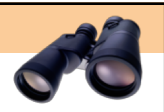

# Wann C++ eher nicht?

- Um als Anfänger "mal schnell" die x-te Software zur Verwaltung der privaten Musiksammlung zu entwickeln
	- $\rightarrow$  Eine der komplexesten Programmiersprachen.
- Kleine Projekte
- Skripte
- Schnelle Prototypenentwicklung
- <sup>n</sup> Erhöhte Sicherheitsanforderungen Stichwort *Sandboxing*
	- Bedingt durch die Möglichkeit direkt auf den Speicher zugreifen zu können, ohne das dies überwacht wird\*, ist es leicht möglich den Speicher zu korrumpieren oder kompromittierbaren Code zu schreiben, der es erlaubt Schadfunktion einzuschleusen.

<sup>\*</sup> Was aber andererseits heutige Betriebssysteme zumindest im Userspace einschränken durch isolierte Speicherbereiche pro Prozess.

# C++ zusammengefasst

- <sup>n</sup> C++ **kein Superset** von C, obwohl beide vieles gemein haben
- $\blacksquare$  Streng typisiert

**6**

- <sup>n</sup> Dynamisches als auch statisches Binden
- Modular Strukturierung des Quellcodes durch:
	- <sup>n</sup> Separate Quellcode-Dateien, Namensbereiche, Klassen, Funktionen/Methoden
- Imperativ, systemnah
- **Objektorientiert** 
	- <sup>n</sup> Kapselung, Polymorphie, Mehrfachvererbung, Unterscheidg. Objektidentität/-gleichheit
- <sup>n</sup> Bietet Möglichkeiten der funktionalen Programmierung
	- <sup>n</sup> Methoden/Funktionen höherer Ordnung durch Funktionszeiger
- <sup>n</sup> Überschreiben von Methoden und Überladen von Operatoren
- <sup>n</sup> Ausnahmen (Exceptions) zur Fehlerbehandlung
- Templates zur generischen Programmierung
- <sup>n</sup> Metaprogrammierung durch Makros (z.B. bedingtes Kompilieren)
- Designziel: zero-overhead abstractions\*

\* Stroustrup: What you don't use, you don't pay for. And further: What you do use, you couldn't hand code any better.

thorsten möller - informatik.unibas.ch/lehre/fs19/prog/03-c++-einfuehrung.pdf 22. März 2019

**C C++**

#### Stammbaum der OO-Sprachen

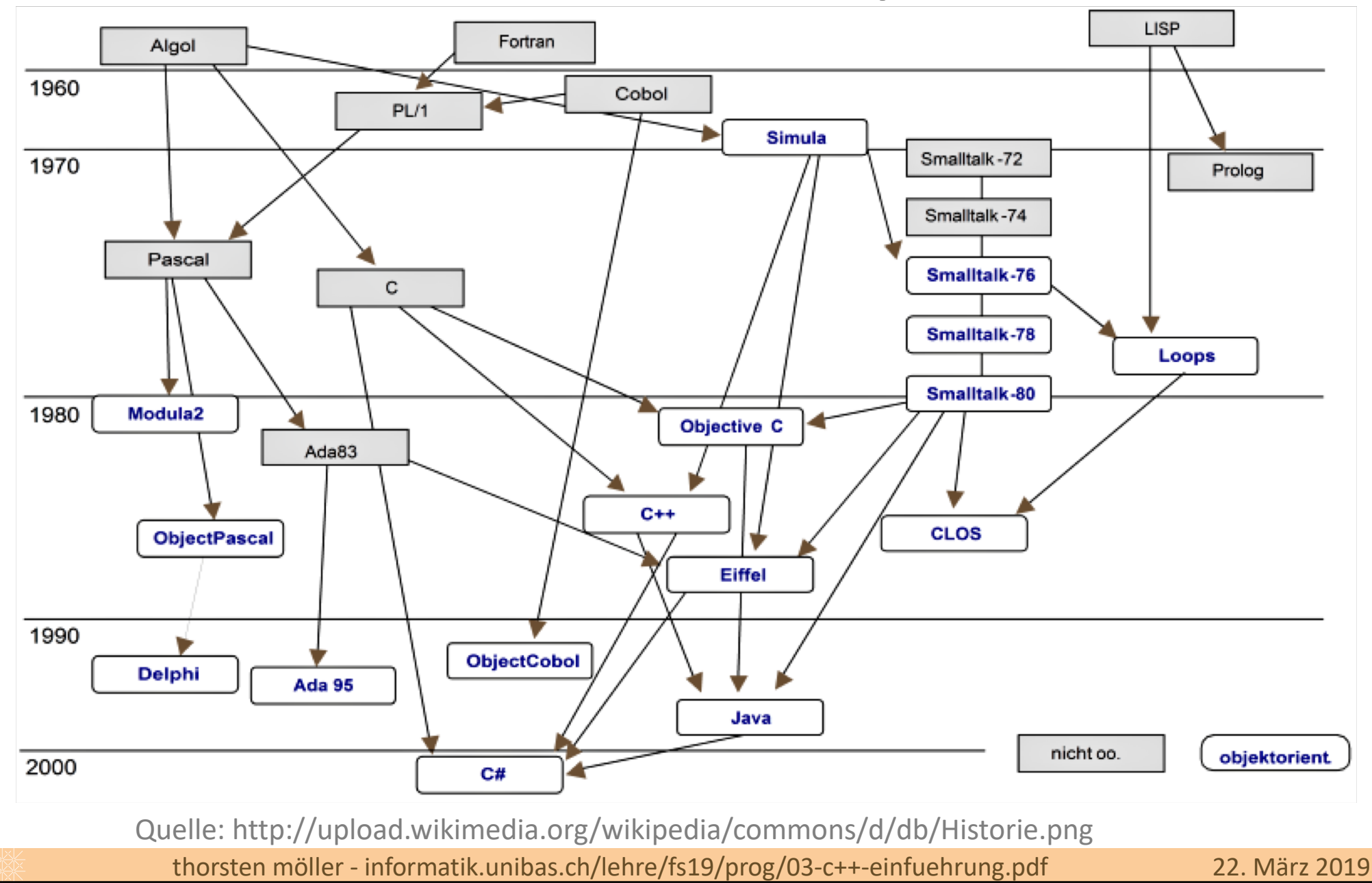

#### Schlüsselwörter in C++ und C

**8**

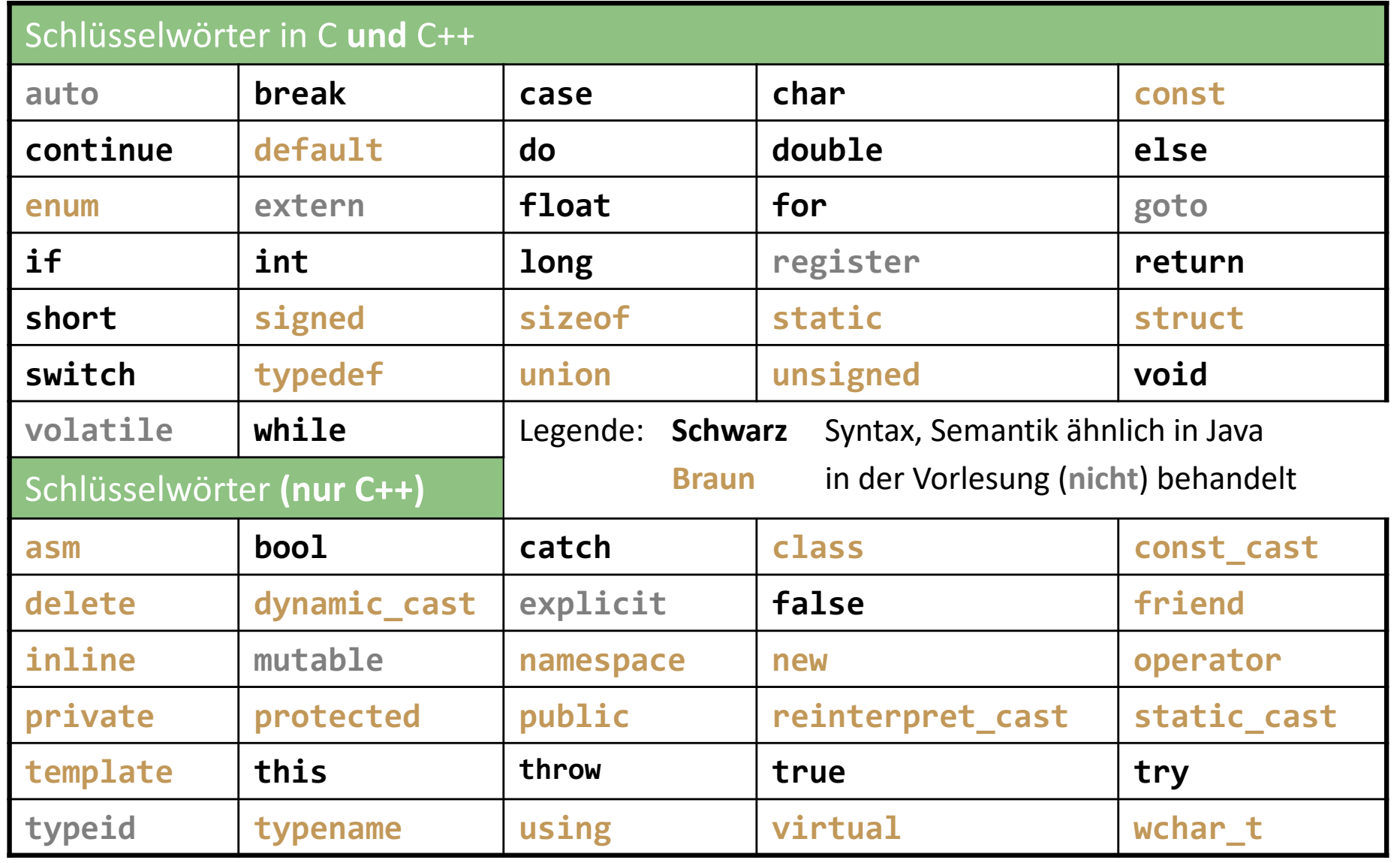

#### Das klassische erste Programm

#### **// it does what it does #include <iostream> int main() { std::cout << "hello world!\n"; return 0; } hello\_world.cpp > g++ hello\_world.cpp -o hello\_world > ./hello\_world hello world! iostream**: benötigt man, um das **cout** (console output) Objekt für die Ausgabe auf der Konsole benutzen zu können. **std::cout** ist ein Standard-Stream-Output zur Ausgabe Das Programm **hello\_world** wird ausgeführt **g++** ist der GNU C++ Compiler, der eine C++ Datei kompiliert und ein Executable erzeugt. Zumeist wird ein Makefile benutzt, um den Übersetzungsvorgang zu automatisieren.

# Die spezielle **main**-Funktion

**10**

- Funktion zum Starten des Programms der Einstiegspunkt
	- Sagt dem Betriebssystem, wo der Einsprung in das Programm stattfindet
		- nur eine **main**-Funktion pro Programm möglich.

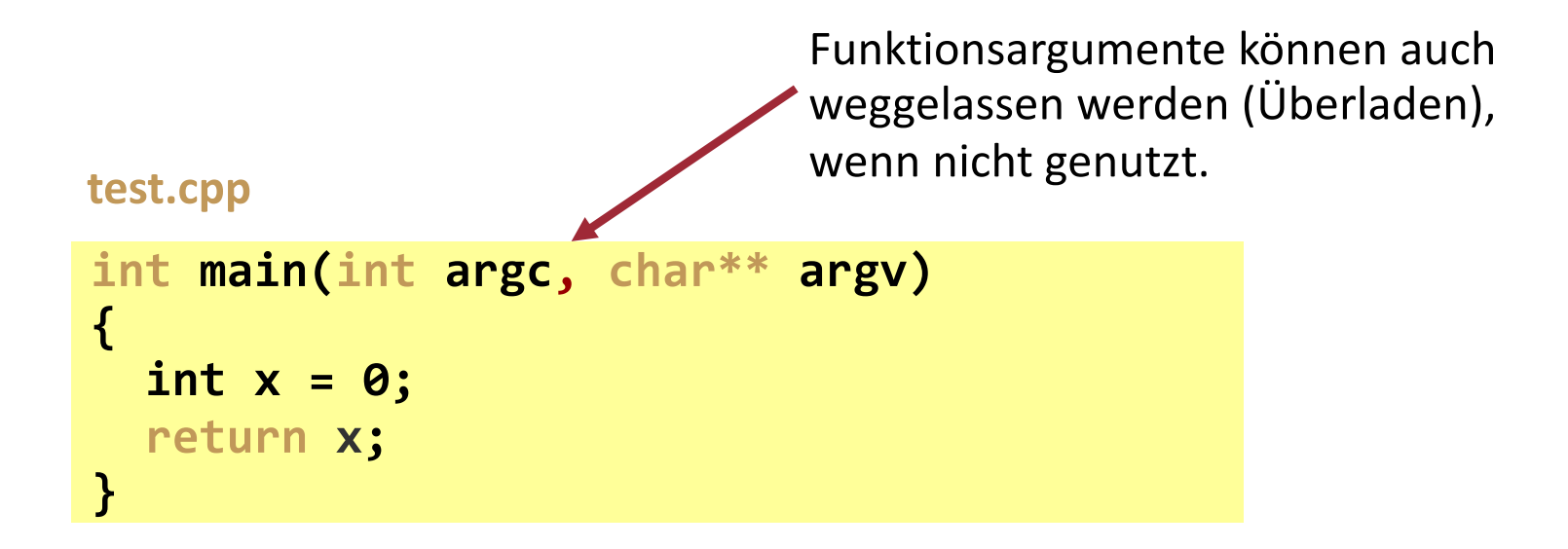

# Standard Ein- und Ausgabe

**n cout** wird zur Ausgabe auf die Konsole benutzt:

```
cin wird zur Eingabe benutzt:
#include <iostream>
using namespace std;
int main() {
    int i;
    cout << "Enter a value for i ";
    cin >> i;
}
                                                      cin wartet auf Eingabe
#include <iostream>
using namespace std;
int main() {
     int i = 5;
     cout << "the value of i is " << i << endl;
}
                                                        end of line
```
- **1 // small example**
- **2 /\* A first program in C++ \*/**
- **3 #include <iostream>**

**4**

**5 int main()**

**6 {**

- **7 std::cout << "Welcome ";**
- **8 std::cout << "to C++!\n";**
- **9 return 0; //program ended successfully**
- **10 } // end method main**

**Welcome to C++!** 

Kommentare

Mit **/\*** und **\*/** bzw. durch **//**.

#### Präprozessor-Direktiven

Zeilen mit **#** sind Präprozessor-Direktiven, also Befehle für den C++ Präprozessor.

**#include <iostream>** teilt dem Präprozessor mit, dass der Inhalt der Datei **<iostream>** mit in die C++ Datei eingebunden werden soll.

**return** ist eine Möglichkeit, eine Funktion zu beenden. **return 0** teilt dem Vater-Prozess mit, dass das Programm erfolgreich beendet worden ist.

- § Exkurs: Programm kann auch durch **exit(***int***)** jederzeit beendet werden
	- § Bekommt man durch **#include <stdlib.h>**
	- § Signatur (Prototyp) ist **void exit(int);**
	- § Parameter ist Rückgabewert für Vater-Prozess (**0** = normal exit)
	- § Achtung: ruft keine Destruktoren auf; dazu später mehr

#### Fortsetzung Beispiel

- <sup>n</sup> **std::cout**
	- Standard-Ausgabe Stream-Object
	- "Verbunden" mit der Konsole
	- **std::** ist der Namesbereich "namespace" von **cout**
	- **std::** kann durch **using std** weggelassen werden
- <sup>n</sup> **<<**
	- **n** Stream-Ausgabe Operator
	- Wert auf der rechten Seite des Operator wird dem Output-Stream übergeben (welcher mit der Konsole verbunden ist)
	- <sup>n</sup> **std::cout << "Welcome to C++!\n";**
- <sup>n</sup> **>>**
	- **n** Stream-Eingabe Operator
	- <sup>n</sup> Zeichen des Input-Stream werden der rechten Seite des Operators zugewiesen
- <sup>n</sup> **\**
	- **n** "Escape character"
	- **Besondere Zeichen zur Ausgabe**

#### **K03** C++ Einführung

1. Allgemeines

#### **2. Entwicklungsprozess**

- 3. Gültigkeitsbereiche und Namespaces
- 4. Prozedur-/Funktionsaufrufe, Inlining, Default-Argumente
- 5. Elementare Typen und Strukturen
- 6. Vergleich Java/C++

## Entwicklung mit mehreren Dateien

- <sup>n</sup> In C++ ist es üblich, den Quelltext in mehreren Dateien zu halten
	- <sup>n</sup> Gruppierung logisch zusammengehörender Funktionen/Klassen/Strukturen
	- <sup>n</sup> Jede Datei bildet dadurch ein Modul
	- Dateiname und Inhalt der Datei sind für den Compiler zusammenhangslos (im Gegensatz zu z.B. Java); es ist aber üblich dass der Name den Inhalt in sinnvoller Weise repräsentiert.

```
main.cpp utils.cpp
```
**15**

```
int add(int a, int b);
```

```
int main(void) {
   int result, a=2, b=3;
   std::cout << add(a,b);
   return 0;
}
```

```
int add(int a, int b) {
  return a + b;
}
int sub(int a, int b) {
  return a - b;
}
```
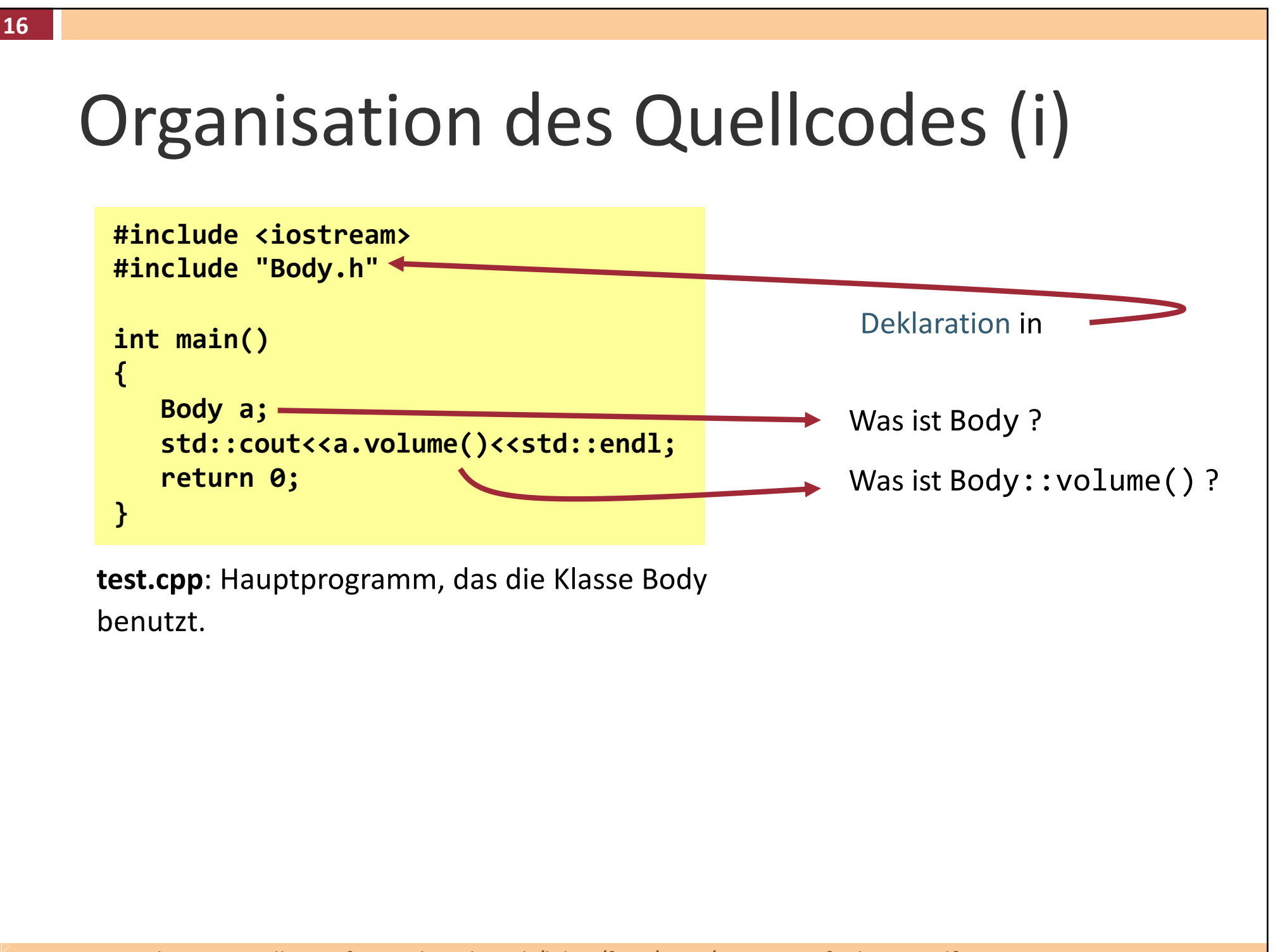

# Organisation des Quellcodes (ii)

```
#include <iostream>
#include "Body.h"
int main()
{
   Body a;
   std::cout<<a.volume()<<std::endl;
   return 0;
}
```
**17**

**test.cpp**: Hauptprogramm, das die Klasse Body benutzt.

```
class Body
{
public: 
   int volume() const;
...
};
```
**Body.h**: Header Datei in der die Klassen/Funktionen **deklariert** werden.

```
#include "Body.h"
int Body::volume() const
{
   return int k = 1;
}
...
```
**Body.cpp**: Implementierung (=**Definition**) der Klasse/Funktionen.

## Deklaration versus Definition

Deklarationen und Definitionen sind zwei unterschiedliche Konzepte!

<sup>n</sup> Alle Bezeichner (Symbole) müssen dem Compiler bekannt gemacht werden, d.h. sie müssen vor der ersten Verwendung *deklariert* werden.

#### **Deklaration**

**18**

- <sup>n</sup> Bekanntgabe an Compiler über Existenz z.B. einer Funktion, einer Klasse usw.
- <sup>n</sup> Bei Funktion liefert sie die Signatur: Rückgabetyp und Liste der Argumente.
	- Deklaration einer Funktion wird auch als Funktionsprototyp bezeichnet.

#### **Definition**

- <sup>n</sup> Variable: Hier wird vom Compiler Code erzeugt, der für sie Speicher reserviert.
- Klasse/Funktion: deren Implementierung.

**Beachte:** Jede Definition einer Variablen ist auch eine Deklaration. Deklaration und Verwendung ohne Definition führt zu Linker-Fehler. Mehrfachdeklaration sind möglich; Mehrfachdefinition jedoch nicht!

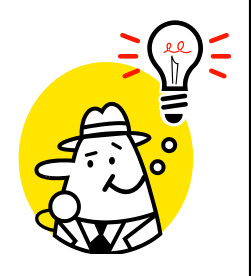

# Funktionsdeklaration

Aufbau der Deklaration – Funktionsprototyp

- $T_0$  **F** (  $T_1$  [**P**<sub>1</sub>],  $T_2$  [**P**<sub>2</sub>], ... ) ;
- $T_{\alpha}$  = Typ des Funktions-Rückgabewertes
- **F** = Name (Bezeichner) der Funktion
- **Pi** = Formale Parameter (Variablen innerhalb der Funktion)
- **T**<sub>i</sub> = Typen der formalen Parameter

#### Beispiele:

```
int foo(int x);
int foo1 ( int, float ); 
void bar(); 
float evalSquare (float a0, float a1, float a2, float a3);
```
# Funktionsdefinition

```
Syntax der Definition
      T_0 F ( T_1 P<sub>1</sub>, T_2 P<sub>2</sub>, ... )
      {
             . . .
      }
```
- <sup>n</sup> Innerhalb **{ }** stehen die Anweisungen und/oder Ausdrücke (*function body*)
- <sup>n</sup> Formale Parameter werden wie andere Variablen innerhalb des Bodys verwendet
- **n return x** beendet Funktion und gibt Funktionswert vom Typ T<sub>0</sub> zurück
- **Fills T<sub>e</sub>** = void, verwendet man return ohne Argument (nicht nötig, falls **return** unmittelbar vor **}** )

```
Beispiel: bool sign(int x)
           {
              if ( x >= 0)
                   return true;
               else
                   return false;
           }
```
#### Beispiel

**21**

**#include <iostream> #include "Body.h"**

```
int global = 0; 
// declaration and definition
```

```
int main()
{
  Body a; 
// definitionint i=1, j; //defini (i), declar (j)
 int_1 = func1(i, j); // compiler errl = func2(i, i);std::cout<<a.volume()<<std::endl;
 return 0;
}
```
**test.cpp**: Hauptprogramm, das die Klasse Body benutzt

#### **Body.h**

```
int func1(int, int);
//declaration
int func2(int k, int j);
//declaration
class Body {
public: 
   int volume();
};
```
#### **Body.cpp**

```
#include "Body.h"
int Body::volume()
{
   int MAX=10;
   return MAX;
}
int func1(int k, int j) {
   return (k-j);
}
int func2(int k, int j) {
   return (j+k);
}
//definition
                   //declar + defini 
//definition 
//definition
```
#### Kompilieren und Linken - Stufen thorsten möller - informatik.unibas.ch/lehre/fs19/prog/03-c++-einfuehrung.pdf 22. März 2019 **23 Body.h Body.cpp test.cpp** Executable (ausführbares Programm) Preprocessor C++ Compiler Linker **Body.o test.o Body.h' Body.cpp' test.cpp' Library Library Library Library.h Library.h Library.h** Object-Code notwendig wenn statisch beim Linken eingebunden. Souce-Code notwendig wenn statisch beim Kompilieren eingebunden.

#### Präprozessor

- Wertet Makros bzw. Direktiven aus:
	- Ein Makro/Direktive<sup>\*</sup> ist eine Anweisung an einen Softwareprozessor; z.B. Textersetzung mittels **#include**-Anweisung durch Präprozessor.
		- **n Makros können Argumente haben; hier nicht behandelt.**
	- Hauptanwendungsgebiet von Makros ist das bedingte Kompilieren:
		- <sup>n</sup> Plattformunabhängigkeit: plattformspezifischer Code wird nur dann eingefügt, wenn tatsächlich für die betreffende Plattform kompiliert wird (ansonsten nicht).
- $\blacksquare$  "Versteht" selbst kein C++ (bzw. C).
- Der erzeugte C++ Quelltext wird an den Compiler übergeben.
- **Merke:** Makros/Direktiven sind Anwendungsfälle der Meta-Programmierung - "Programm im Programm"

\* Es existieren auch Direktiven, welche Anweisungen an den Compiler oder Linker sind.

# Präprozessor-Anweisung – Beispiel

<sup>n</sup> Für die Arbeit mit mehreren Dateien wird meistes zu jeder Header- Datei die folgende Anweisung hinzugefügt:

```
#ifndef FILENAME_H
#define FILENAME_H
```
**25**

<header file body here>

```
#endif /* FILENAME_H */
```
**n** Damit wird gewährleistet, dass eine Header-Datei max. einmal beim Kompilieren eingebunden wird.

```
#ifndef BODY_H
#define BODY_H
int func1(int, int);//declaration
int func2(int k,int j);//declaration
const int MAX=10; //decla + defini.
class Body {
public: 
   int volume();
};
#endif /* BODY_H */
```
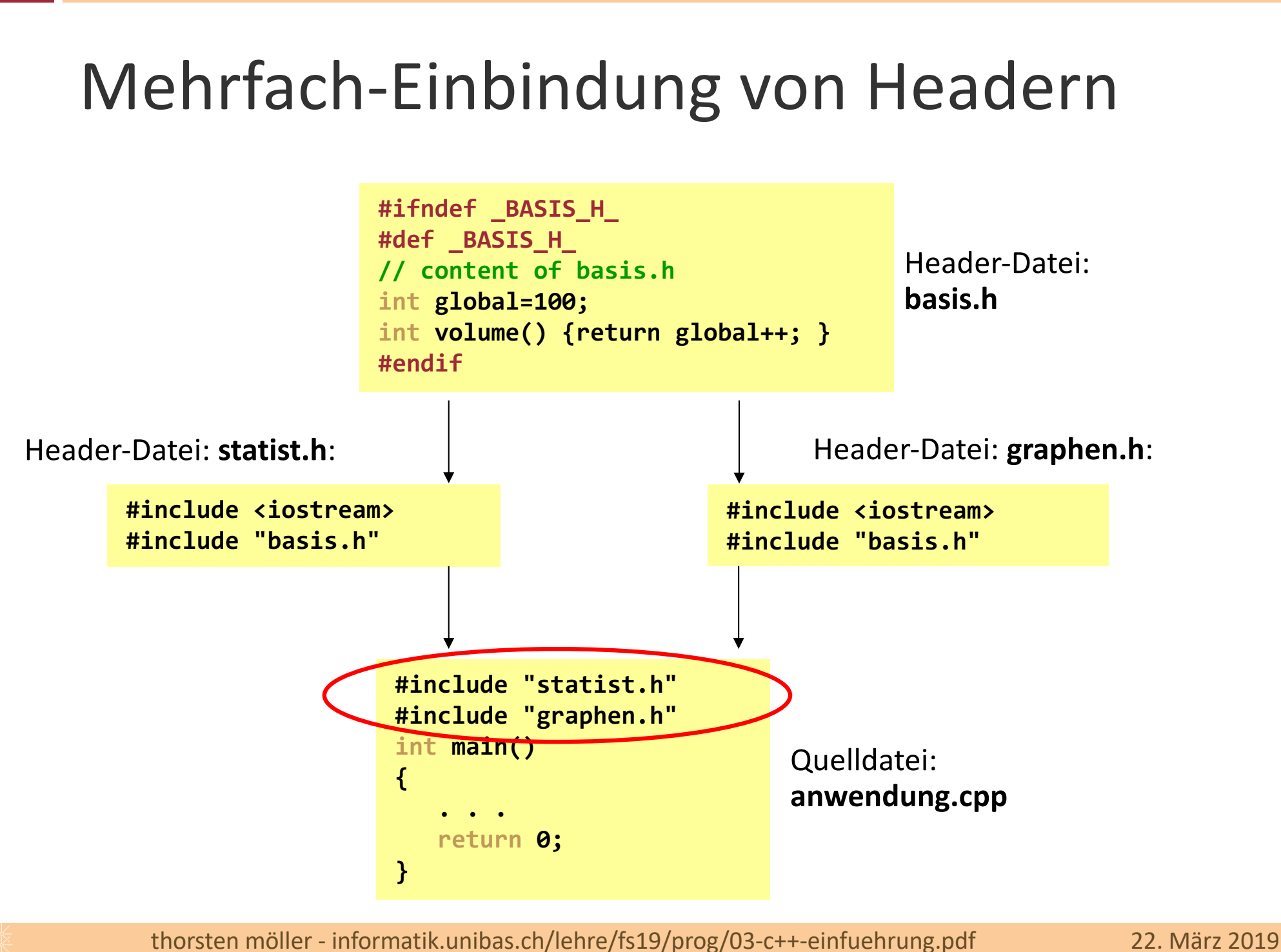

#### Compiler

- Erwartet Quelltext (C++, C, usw.) ohne Präprozessoranweisungen
- Überprüft Syntax
- **n** Generiert und optimiert Maschinencode
- Erzeugt Objekt-Datei(en) für den Linker
- Die Quelltext-Dateien, Zeilennummern und Bezeichner sind immer noch bekannt.
	- Je nach Compiler werde Letztere eventuell durch technische/interne Namen ersetzt (*engl. name mangling*), bedingt durch Regeln der Namensauflösung.

### Objekt-Dateien

- 1. Objekt-Dateien enthalten Maschinencode für:
	- <sup>n</sup> Funktionsdefinitionen,
	- globale Variablen, plus initiale Werte falls initialisiert.
- 2. Index der benutzten Symbole (Bezeichner).
	- **nm** (Linux) oder **dumpbin** (Windows) erzeugt diese Indexliste.
- Symbole sind noch keinen Adressen zugeordnet.
- <sup>n</sup> Endung einer Objekt-Datei: **.o** (Linux) bzw. **.obj** (Windows)

# Linker (Binder)

#### <sup>n</sup> Linker

- Löst alle Abhängigkeiten der Objekt-Dateien auf.
- **Erzeugt das ausführbare Programm.** 
	- <sup>n</sup> Dazu müssen u.a. Symbolen Adressen zugeordnet werden
- **n** Macht keine weitere Code-Optimierung.
- Kennt keine Typen oder Variablen mehr.
- Auflösung (technischer/interner) Namen ist abhängig vom Compiler. Es ist nicht garantiert, dass ein Linker Objektdateien von unterschiedlichen Compilern linken (binden) kann.

#### Statisches versus dynamisches Linken

- Statisches Linken: Alle Objektdateien werden in das ausführbare Programm gelinkt.
	- Der Linker sucht in allen Objekt-Dateien nach entsprechenden Symbolen und führt eine Zuweisung zwischen definierten Symbolen durch.
- Dynamisches Linken: Es gibt Symbole die erst zur Laufzeit aufgelöst und dynamisch gelinkt werden aus Bibliotheken.
	- <sup>n</sup> **.dll** (Windows) und **.so** (Linux) Bibliotheken, die aus Objekt-Dateien bestehen und zur Laufzeit vom Betriebssystem eingebunden werden
	- <sup>n</sup> Vorteile: Reduziert Grösse von ausführbaren Dateien; Fehler in Bibliothek erfordern nur erneutes Kompilieren der Bibliothek.
	- **Nachteil: "DLL Hell" Wenn neuere Version einer Bibliothek** inkompatibel ist mit Programm das von älterer Version abhängt.

# Bibliotheken (Libraries)

- Idee: bereits sorgfältig implementierte Software wiederverwenden.
- **n** Library:
	- $\blacksquare$  Menge von thematisch zusammenhängenden kompilierten Sourcen (Funktionen, Klassen, Typen, …), zusammengefasst in einer Datei.
	- Ist kein eigenständig lauffähiges Programm (enthält kein **main**).
- **n** System-Library:
	- Library, die in bestimmten, vordefinierten Verzeichnissen installiert ist.
	- <sup>n</sup> Kommt typischerweise mit dem Betriebssystem Linux: **/usr/lib**
- Ein guter Programmierer kennt viele und die "richtigen" Libraries ...

# Bibliotheken (Libraries)

- Wie verwendet man System-Libraries?
	- <sup>n</sup> In der C++ Datei: Header-Datei inkludieren
	- <sup>n</sup> Beispiel: **#include <math.h>**

- Linken einer übersetzen Bibliothek (Objektdatei)
	- **n** Konvention unter Linux:
		- **-lm** linkt **libm.so**
	- Beispiel Math-Library linken:

**g++ -o myprog file1.o file2.o –lm**

## Makefile

- Der Prozess des Kompilierens wird durch ein Makefile automatisiert.
- <sup>n</sup> Ein Makefile führt eine Liste der Abhängigkeiten der einzelnen Quelltext- Dateien und liefert Direktiven und Befehle zum automatischen Kompilieren des Projektes.

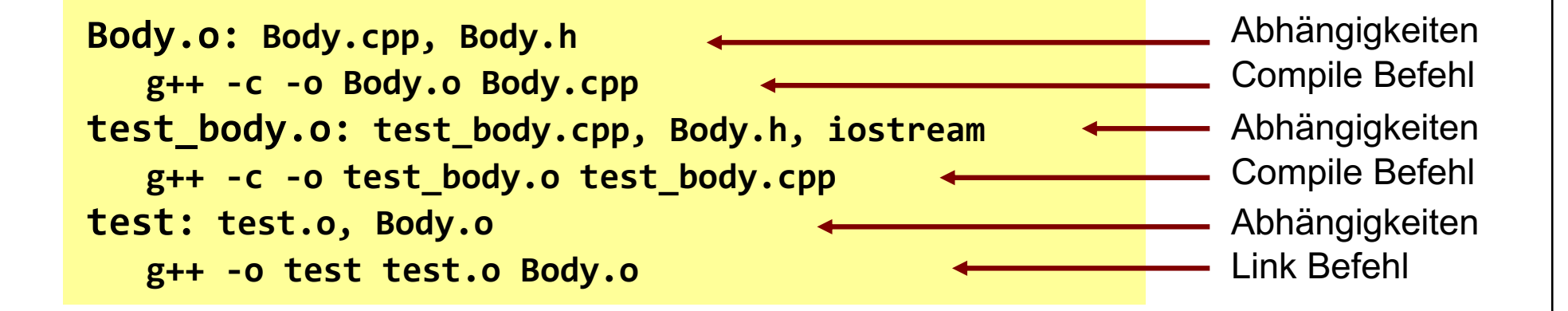

- <sup>n</sup> Das Erstellen und das Verwalten von Makefiles kann sehr aufwändig sein. Es gibt Werkzeuge zum automatischen Erzeugen von Makefile:
	- Tmake, QMake, CMake, SCons

#### TMake

TMake ist frei verfügbar unter:

**http://tmake.sourceforge.net/**

*"to create and maintain makefiles for software projects. It can be a painful task to manage makefiles manually, especially if you develop for more than one platform or use more than one compiler. tmake automates and streamlines this process and lets you spend your valuable time on writing code, not makefiles."*

#### TMake - Beispiel

#### **test\_body.pro**

**36**

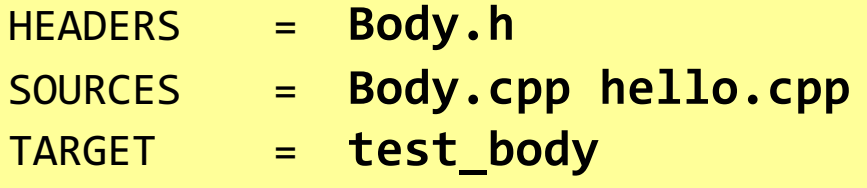

```
>: setenv TMAKEPATH /local/tmake/lib/linux-g++ 
>: setenv PATH $PATH:/local/tmake/bin
>: tmake test_body.pro -o Makefile
>: make
g++ -c -pipe -Wall -W -O2 -o Body.o Body.cpp
g++ -c -pipe -Wall -W -O2 -o hello.o hello.cpp
rm -f test_body
g++ -o test_body Body.o hello.o
>: make clean
rm -f Body.o hello.o test_body
rm -f core *~
```
- TMake:
	- <sup>n</sup> Generiert automatisch ein Makefile.
	- <sup>n</sup> Die Anhängigkeiten zwischen den Dateien werden automatisch erkannt.

thorsten möller - informatik.unibas.ch/lehre/fs19/prog/03-c++-einfuehrung.pdf 22. März 2019

### Dokumentation des C++ Codes

- Das Verwalten und Modifizieren von grossen C++ Paketen kann sehr komplex sein.
	- Gute Dokumentation ist deshalb sehr wichtig.
- Doxygen ist ein Werkzeug zur Dokumentation von C++ Quelltexten vergleichbar zu Javadoc.
	- **Doxygen ist frei verfügbar unter http://www.doxygen.org**

#### Doxygen

**38**

#### Beispiel: Dokumentation einer Funktion

```
/** Dokumentation of a function 
 * @param lower lower bound of the range
 * @param upper upper bound of the range
 * @return A vector with the same size as this
* vector and binary elements
* @warning some detail ..
* @todo ...
   * @bug ...
*/
FVector findInRange(float lower, float upper) const;
```
Doxygen analysiert die C++ Dateien und erzeugt html-Dateien mit der entsprechenden Dokumentation.
#### **K03** C++ Einführung

- 1. Allgemeines
- 2. Entwicklungsprozess
- **3. Gültigkeitsbereiche und Namespaces**
- 4. Prozedur-/Funktionsaufrufe, Inlining, Default-Argumente
- 5. Elementare Typen und Strukturen
- 6. Vergleich Java/C++

# Gültigkeitsbereiche in C++

- C++ (und viele andere Programmiersprachen) benutzen lexikalischen Scope. Ein Scope wird u.A. durch einen **Block** gebildet.
- <sup>n</sup> Ein Block ist ein Paar, bestehend aus **`{´** und **`}´**.
- Blöcke können beliebig tief verschachtelt sein.
- <sup>n</sup> Syntaxregeln definieren, an welchen Stellen im Programm Blöcke gebildet werden können.
- Bezeichner, die innerhalb eines Blocks deklariert sind, heissen **lokal**.
- <sup>n</sup> Bezeichner, die ausserhalb aller Blöcke und Funktionen definiert sind, heissen **global**.

### Globale Sichtbarkeit

- Globale Bezeichner sind in einem Block sichtbar (z.B. in einer Funktion), wenn:
	- die Deklaration vor der Funktion oder dem Block liegt,
	- <sup>n</sup> der Bezeichner anders heisst als die im Block,
	- <sup>n</sup> bei einer Funktion alle Parameter der Funktion anders heissen als der Bezeichner,
	- alle lokalen Bezeichner (Variablen, Typen, etc..) anders benannt sind.
- Globale Variablen liegen im globalen Segment.

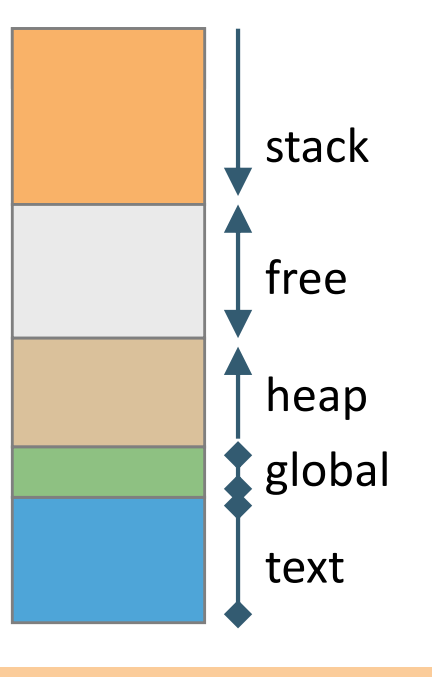

### Lokale Sichtbarkeit

- Bezeichner, die in einem Block (geschachtelten Block) deklariert werden, sind sichtbar:
	- nur innerhalb dieses Blocks, ab der Stelle der Deklaration bis zum Ende des Blocks
	- von Blöcken, welche in diesen Block geschachtelt sind, falls sie nicht selbst einen Bezeichner mit gleichem Name deklarieren.
- Die Sichtbarkeit einer Funktion entspricht der eines Bezeichners ausserhalb aller Blöcke (Funktionen können in C++ nicht geschachtelt werden)
- Lokale Variablen liegen auf dem Stack.

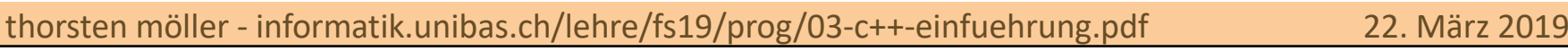

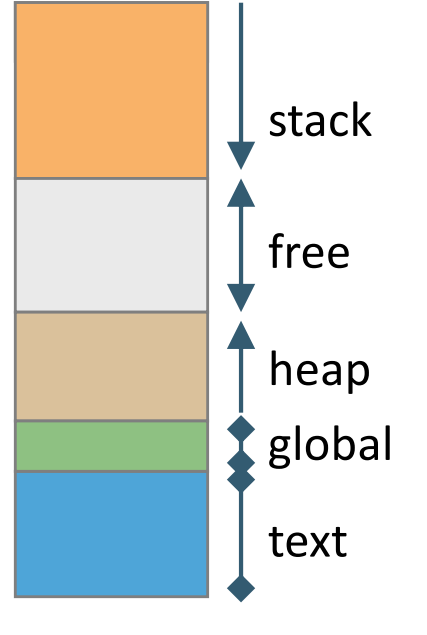

#### Globale Variablen

- <sup>n</sup> Globale Variablen können von jedem Ort aus erreicht werden, auch wenn sie durch lokale Bezeichner "verdeckt" sind.
- <sup>n</sup> Der zugehörige Operator **::** heißt Bereichsoperator

*(engl. scope resolution operator)*

- <sup>n</sup> Globale Variablen sollten möglichst vermieden werden!
	- <sup>n</sup> Seiteneffekte sind möglich, wenn die Variablen in verschiedenen Funktionen verwendet werden.
	- <sup>n</sup> Globale Variablen sind in der Regel schlecht zu warten.
	- $\blacksquare$  Ihre Initialisierung Reihenfolge ist nicht eindeutig.

#### Sichtbarkeit: Beispiel

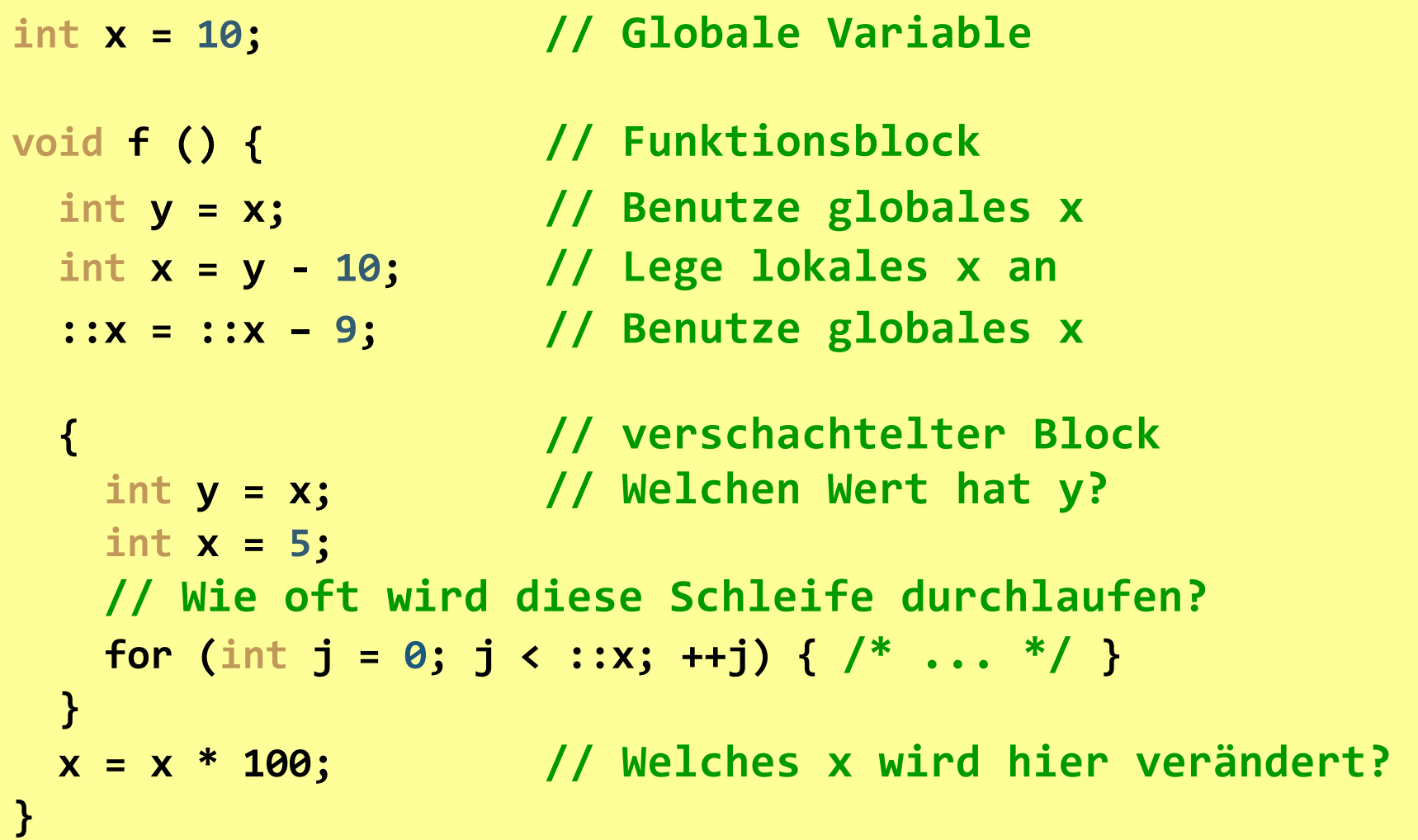

§ Wieso wird sich der Compiler (beim Übersetzen) mit **gcc –Wall util.cpp test.cpp -o test** darüber beschweren ?

```
/* util.cpp */
#include <iostream>
using namespace std;
int g_numCalls = 0;
void someFunc(void)
{
   cout << "someFunc:util " 
        << g_numCalls++ 
        << endl;;
}
```

```
/* test.cpp */
#include <iostream>
using namespace std;
void someFunc(void);
int g_numCalls = 10;
int main(void) 
{
  cout << "someFunc:main " 
        << g_numCalls
        << endl;
   someFunc();
   someFunc();
}
```
§ Beim Linken tritt zweimal die gleiche globale Variable auf !

## Speicherklasse von Objekten

- Die Deklaration eines Objektes legt neben Typ und Name auch seine Speicherklasse fest.
- Diese bestimmt die Lebensdauer.
- Die Speicherklasse eines Objektes ist festgelegt durch:
	- 1. Die Position der Deklaration innerhalb der Quelldatei
	- 2. Die optionale Speicherklassen-Spezifikation:
		- **Extern/static** siehe später
		- **auto** (Default) beim Erreichen einer Definition wird das Objekt auf dem Stack neu erzeugt und beim Verlassen wieder zerstört (im Gegensatz zu **static**)
		- <sup>n</sup> **register** Zur Beschleunigung der Programmausführung, Variable wird im Register gehalten

# Der Modifier **static** (i)

- <sup>n</sup> Eine wesentliche Eigenschaft statischer Objekte ist ihre statische (=permanente) Lebensdauer.
- Statische Objekte werden im Datensegment eines Programms gehalten, nicht auf dem Stack.

**static** hat hierbei drei verschiedene Bedeutungen:

1. Vor einer globalen Variable oder Funktion

```
static int g_someValue = 0;
static void g_someFunction(void);
```
- <sup>n</sup> Weist den Linker an, diesen Bezeichner nicht zu exportieren.
- <sup>n</sup> Beschränkt die Sichtbarkeit des Bezeichners auf die Datei.
- <sup>n</sup> Der Linker wird ihn nicht verwenden, um Abhängigkeiten anderer Dateien aufzulösen.

# Der Modifier **static** (ii)

2. Vor einer lokalen Variable (in einer Funktion)

```
void someFunc(void) {
  static int array[4000];
}
```
- <sup>n</sup> Platziert die Variable nicht auf dem Stack
- <sup>n</sup> Hat den Effekt, dass die Variable zwischen wiederholten Aufrufen ihren Wert beibehält
- $\rightarrow$  Funktion mit Gedächtnis (ohne auf global sichtbare Variablen zurückgreifen zu müssen)
- Verwendung z.B. um zu vermeiden, dass grosse Objekte immer wieder auf dem Stack angelegt werden.

# Der Modifier **static** (iii)

3. Vor einer Klassenvariable (oder Methode)

**class Whatever { private:** static Mateur\* instance; **public: static Whatever\* getInstance (void); }** später

- <sup>n</sup> Definiert globale Variable/Funktion für eine Klasse
- <sup>n</sup> Alle Instanzen einer Klasse teilen sich ihre statische Variablen
- **Zugriff von aussen (falls public): Class::Member**
- <sup>n</sup> Statische Memberfunktionen können nur auf statische Membervariablen zugreifen

Lösung für das Problem der Mehrfachverwendung globaler Variablen (Folie 45):

```
/* util.cpp */
#include <iostream>
using namespace std;
int g_numCalls = 0;
void someFunc(void)
{
   cout << "someFunc:util " 
        << g_numCalls++ 
        << endl;;
```
**gcc -Wall util.cpp test.cpp -o test**

**someFunc:main 10 someFunc:test 10 someFunc:test 11** Ausgabe:

```
/* test.cpp */
#include <iostream>
using namespace std;
static int g_numCalls = 10;
static void someFunc(void) 
{
  cout<<"someFunc:test "
      << g_numCalls++ 
      << endl;
}
int main(void) 
{
   cout << "someFunc:main " 
        << g_numCalls
        << endl;
   someFunc();
   someFunc();
}
```
thorsten möller - informatik.unibas.ch/lehre/fs19/prog/03-c++-einfuehrung.pdf 22. März 2019

**}**

#### **static** kann hier helfen, aber:

<sup>n</sup> Die Variablen **g\_numCalls** aus **util.cpp** und **g\_numCalls** aus **test.cpp** stehen in keiner Beziehung zueinander (sind sozusagen 'privat' per Datei).

Nochmals zum Problem der Mehrfachverwendung globaler Variablen (Folie 45):

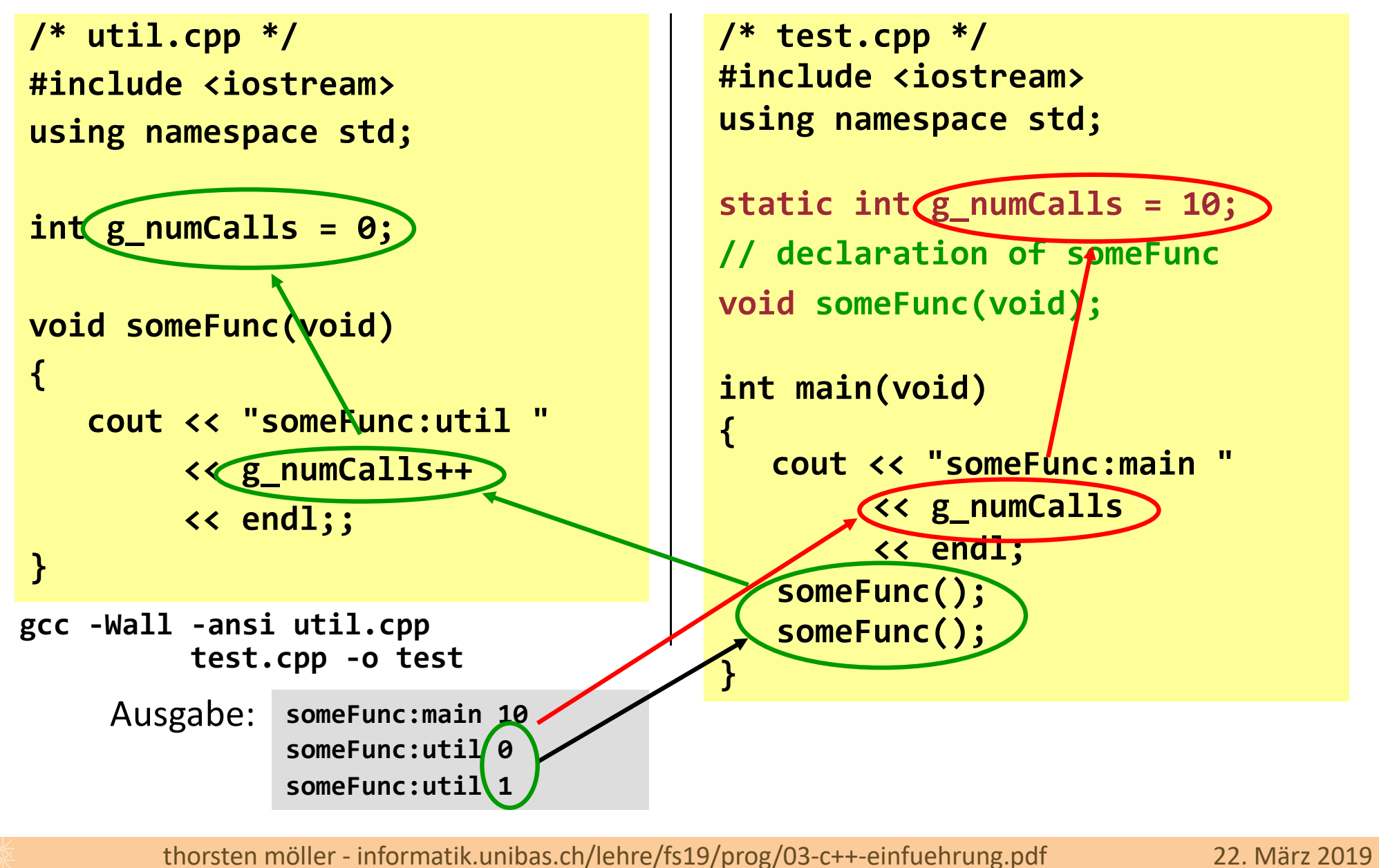

Nochmals zum Problem der Mehrfachverwendung globaler Variablen (Folie 45):

```
/* util.cpp */
#include <iostream>
using namespace std;
int g_numCalls = 0;
void someFunc(void)
{
   cout << "someFunc:util " 
        << g_numCalls++ 
        << endl;;
}
gcc -Wall -ansi util.cpp
          test.cpp -o test
    someFunc:main 0
Ausgabe:someFunc:util 0
              someFunc:util 1
```

```
/* test.cpp */
#include <iostream>
using namespace std;
extern int g_numCalls;
void someFunc(void);
int main(void) 
{
   cout << "someFunc:main " 
        << g_numCalls
        << endl;
   someFunc();
   someFunc();
}
```
**extern:** Variable ist irgendwo global definiert, kann hier aber benutzt werden

#### Globale Variablen: Weiteres Beispiel

<sup>n</sup> Was könnte hier Probleme verursachen ?

**54**

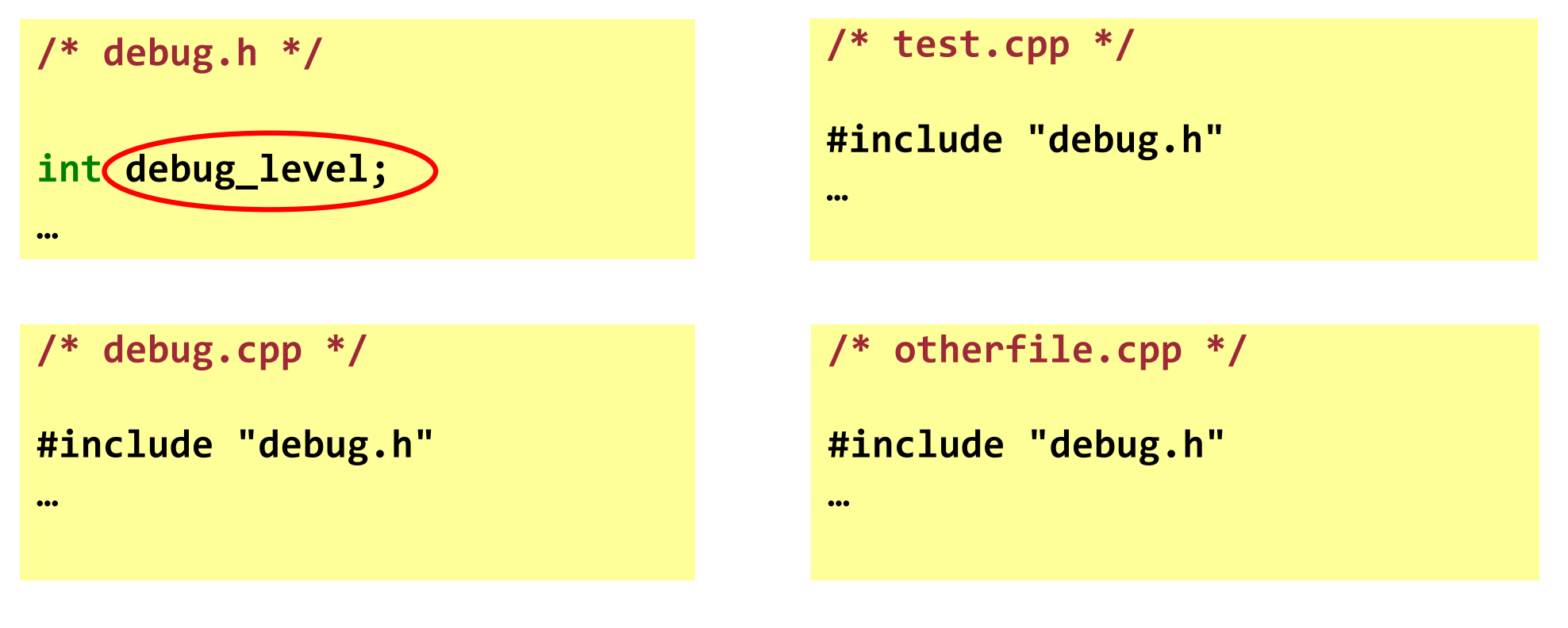

Übersetzung mit: **gcc -Wall \*.cpp -o test**

■ Fehler: der Linker wird drei mal die gleiche globale Variable **debug\_level** sehen.

#### Weiteres Beispiel: Lösung mit **static**?

■ static beseitigt zwar den Compilerfehler, verursacht aber ein neues Problem!

```
/* test.cpp */
                                     #include "debug.h"
                                     …
/* debug.cpp */
#include "debug.h"
…
                                     /* otherfile.cpp */
                                     #include "debug.h"
                                     …
/* debug.h */
static int debug_level;
…
```
Übersetzung mit: **gcc -Wall \*.cpp -o test**

**55**

§ Jede Datei bekommt ihre eigene Version der Variablen **debug\_level**!

### Externe Bindung

- <sup>n</sup> Forderung**:**
	- <sup>n</sup> die Variable **int debug\_level** soll einmal (im Header) deklariert werden
	- <sup>n</sup> die Variable soll von verschiedenen Dateien aus benutzt werden können
	- <sup>n</sup> es soll nicht mehrfach Platz für die Variable allokiert werden
	- <sup>n</sup> Deklaration der Variablen als **extern**
- Deklaration:

**extern int debug\_level;**

Das bedeutet für den Compiler:

"*irgendwo existiert eine Variable* **debug\_level** *vom Typ* **int***, aber der Speicher dafür liegt nicht hier; der Linker kümmert sich um die korrekte Einbindung!"*

<sup>n</sup> Die Variable muss dann natürlich einmal in einer der **.cpp**-Dateien definiert (angelegt und initialisiert) werden.

#### Weiteres Beispiel: Lösung mit **extern**

<sup>n</sup> Korrekte Variante: die Variable **debug\_level** wird einmal in einem Header als **extern** deklariert, im entsprechenden C++-File definiert (im Speicher angelegt).

```
/* debug.h */
extern int debug_level;
…
                                     /* test.cpp */
                                     #include "debug.h"
                                     …
/* debug.cpp */
#include "debug.h"
int debug_level = 3;
…
                                     /* otherfile.cpp */
                                     #include "debug.h"
                                     …
```
#### Namensbereiche *engl. namespace*

- <sup>n</sup> Beim Einbinden von Header-Dateien werden die darin deklarierten globalen Bezeichner in den aktuellen Programmkontext eingefügt.
- <sup>n</sup> Das kann Namenskollisionen führen, wenn die Bezeichner bereits vergeben sind.
- Dies ist insbesondere dann ein Problem, wenn der Programmierer auf die Namensgebung keinen Einfluss hat.
	- z.B. bei Verwendung zweier kollidierender externer (*third-party*) Bibliotheken

#### Namensbereiche (ii)

- <sup>n</sup> Lösung: **namespace**-Mechanismus
- Syntax:

```
namespace <namespace-Name> 
{
  // Member-Deklaration bzw. Definition
}
```
■ Namespace Members können Variablen, Typen, Funktion und andere Namensbereiche sein.

# Zugriff auf Namensbereich

- Members innerhalb eines **namespace** werden wie gewohnt angesprochen.
- <sup>n</sup> Von ausserhalb wird durch den qualifizierten Namen des **namespace** Members zugegriffen.
- <sup>n</sup> Qualifizierter Name *(engl. fully qualified name)*

**<namespace-Name>::<Member>**

Beispiel:

**60**

**// std ist der Namensbereich der Standard-Bibliothek std::cout << "some text " << std::endl;** 

# Die **using**-Anweisung

- <sup>n</sup> Es kann sehr lästig werden, häufig benutzte **namespace** Members bei jeder Verwendung komplett zu qualifizieren.
- Innerhalb eines Gültigkeitsbereiches kann die using-Anweisung den Zugriff lockern.

```
Beispiel:
```

```
oder
    using <namespace-Name>::<Member>;
    using <namespace-Name>; // alle Member des Namensbereich
```
#### Namensbereiche: Beispiel **#include <iostream> namespace MyStruct { struct Y { static int x; }; int Y.x = 13; } namespace std { void newFunction (void) {} // in namespace von iostream einfügen. } // Zugriff namespace-Struct MyStruct::Y var1; // Zugriff benutzen** Erweiterung des Namensbereiches std **// Öffne neuen Gültigkeitsber. { double x = 3.1415; cout << x; // -> Pi** Neuer Namensbereich **MyStruct**

**int x = 10; int main () {**

**using std::cout;**

**using std::endl;**

**62**

**} cout << MyStruct::Y.x << endl;**

**cout << ::x; // -> 10**

thorsten möller - informatik.unibas.ch/lehre/fs19/prog/03-c++-einfuehrung.pdf 22. März 2019

**}**

#### **K03** C++ Einführung

- 1. Allgemeines
- 2. Entwicklungsprozess
- 3. Gültigkeitsbereiche und Namespaces
- **4. Prozedur-/Funktionsaufrufe, Inlining, Default-Argumente**
- 5. Elementare Typen und Strukturen
- 6. Vergleich Java/C++

#### Was passiert bei Funktionsaufrufen?

Wiederholung: Siehe *Aufrufkonventionen* im Kapitel zu Assembler.

```
int min(int a, int b)
{
   if (a < b) return a;
   return b;
}
int main()
{
   int a = 42;
   int b = 137;
   // addr1
   std::cout << min(a, b) << endl;
   return 0;
}
```
- 1. Parameter auf dem Stack ablegen, inkl. Platz für Rückgabewert, falls vorhanden.
- 2. Rücksprungadresse auf dem Stack ablegen.

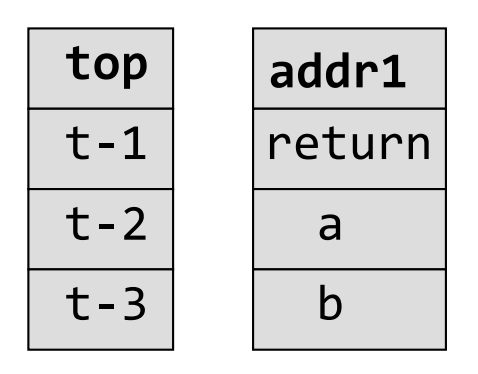

- 3. Sprung zur Funktion min.
- 4. Funktion ausführen.
- 5. Rücksprung hinter den Aufruf.
- 6. Parameter vom Stack nehmen.
- 7. Nächste Anweisung.

#### Inline-Funktionen in C++

```
inline int min(int a, int b)
{
   if(a < b) return a;
   return b;
   // (a < b ? a : b)
}
int main()
{
   int a = 42;
   int b = 137;
   std::cout << min(a,b) << endl;
   return 0;
} Da min() als inline definiert ist, wird 
std::cout << (a < b ? a : b) <<endl;
```
Häufige Aufrufe von "kleinen" Funktionen beeinträchtigt das Laufzeitverhalten:

- Sicherung der Rücksprungadresse
- Objekte kopieren/erzeugen
- Hin-/Rücksprung

Deshalb kann man Funktionen als **inline** definieren.

eine Kopie der Funktion vom Compiler an diese Stelle eingesetzt.

#### Verwendung von Inline-Funktionen/- Methoden

Inline-Funktionen bzw. -Methoden werden verwendet, wenn …

- … diese kurz sind und
- … diese (sehr) häufig aufgerufen werden.

#### Vorteil:

Das Programm kann effizienter (schneller) werden.

#### Nachteil:

Das ausführbare Programm wird grösser (durch Codevervielfältigung).

### Globale Funktionen in C++

■ In C++ können Funktionen global (ausserhalb von Klassen) definiert werden. Solche Funktionen gehören nicht zu einer bestimmten Klasse – sie stellen in der Regel generell anwendbare Algorithmen zur Verfügung.

```
float square(float x); // function declaration
...
float square(float x) { // function definition
   return x*x;
}
...
int main(int argc, char** argv) {
  float f = 5.0;
   std::cout << "The square of " << f << " is " << square(f);
}
```
# Default-Argumente in C++

**68**

■ In C++ können Funktionen Default-Argumente besitzen

```
float pow(float base, int exp=2); // function declaration
...
float pow(float base, int exp) { // function definition
  if (exp == 0) return 1;
  for (int i=1; i < exp; ++i) base *= base;
  return base;
}
...
int main(int argc, char** argv) {
  pow(5); // return 25
  pow(5, 3); // return 125
}
```
#### **K03** C++ Einführung

- 1. Allgemeines
- 2. Entwicklungsprozess
- 3. Gültigkeitsbereiche und Namespaces
- 4. Prozedur-/Funktionsaufrufe, Inlining, Default-Argumente
- **5. Elementare Typen und Strukturen**
- 6. Vergleich Java/C++

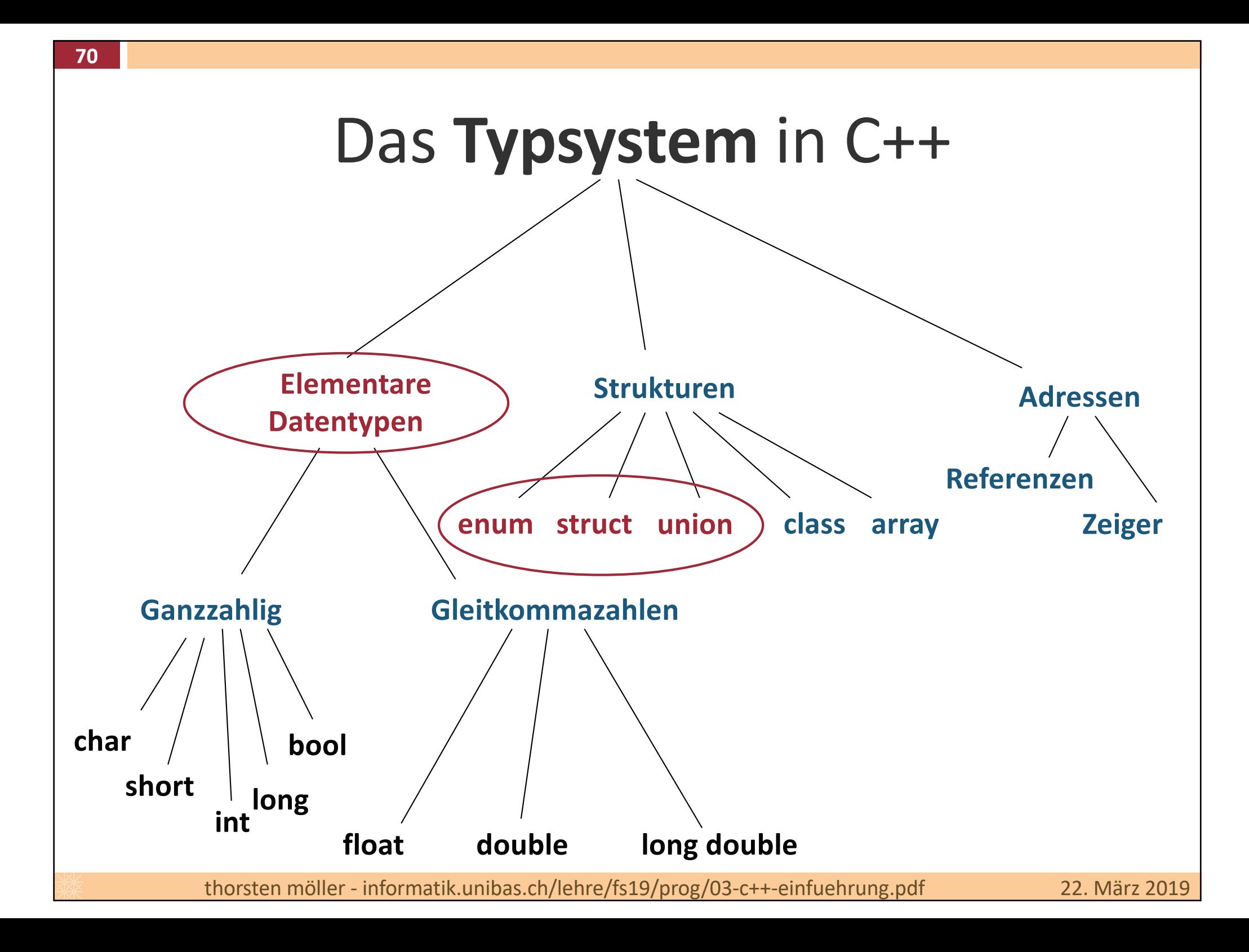

# Elementare Datentypen in C++

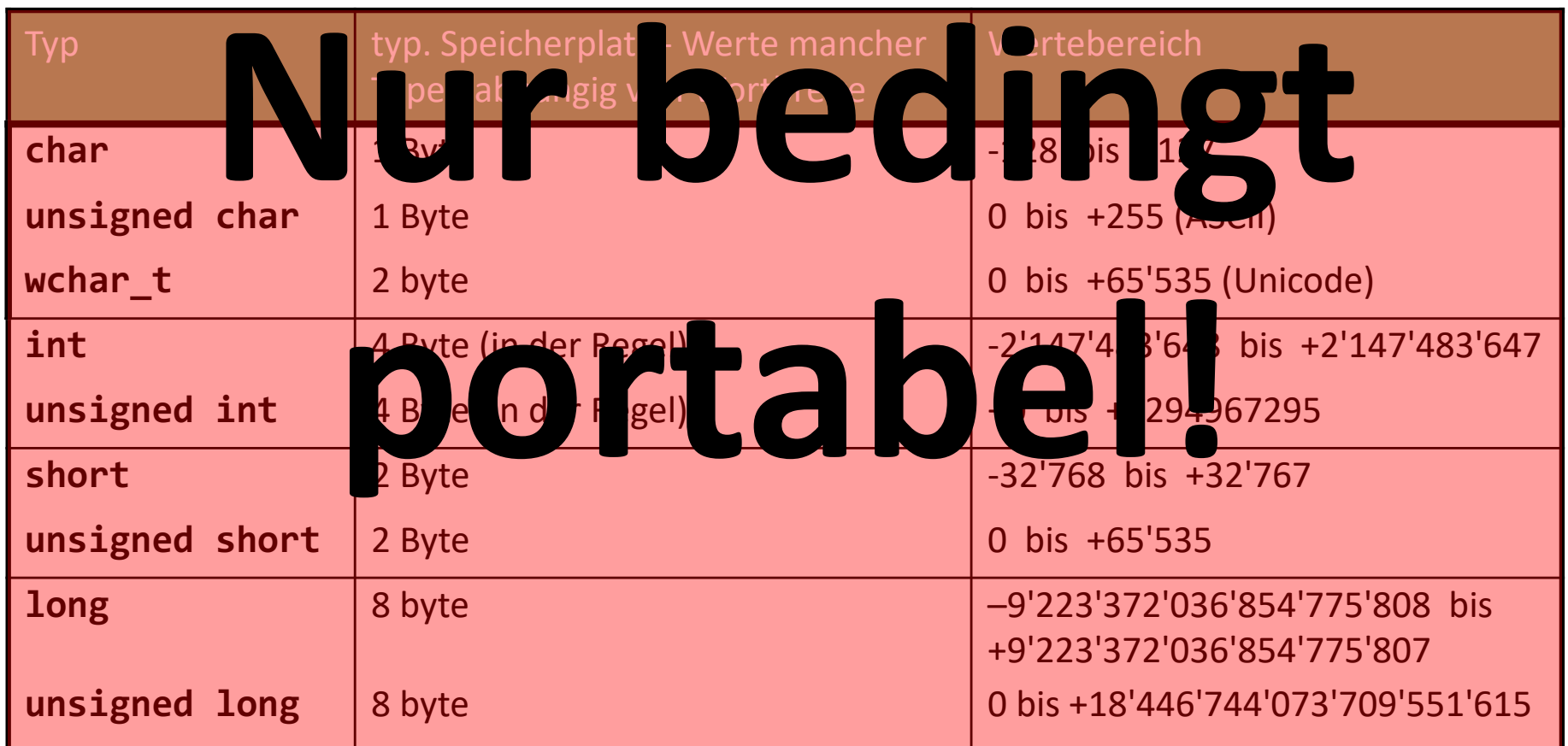

Mit Hilfe des Operators **sizeof** kann man den Speicherbedarf von Variablen bzw. allen Arten von Datentypen bestimmen, also nicht nur von elementaren.

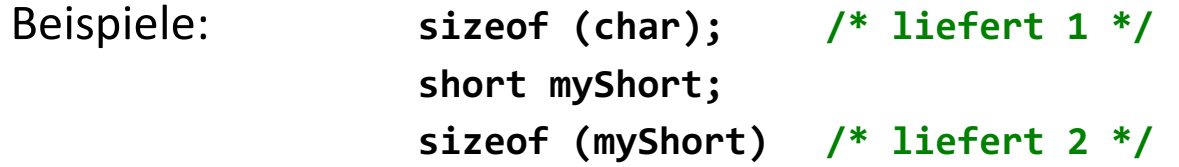

#### C++11 (und C11): <stdint.h> <cstdint>

#### **Portable Typen:**

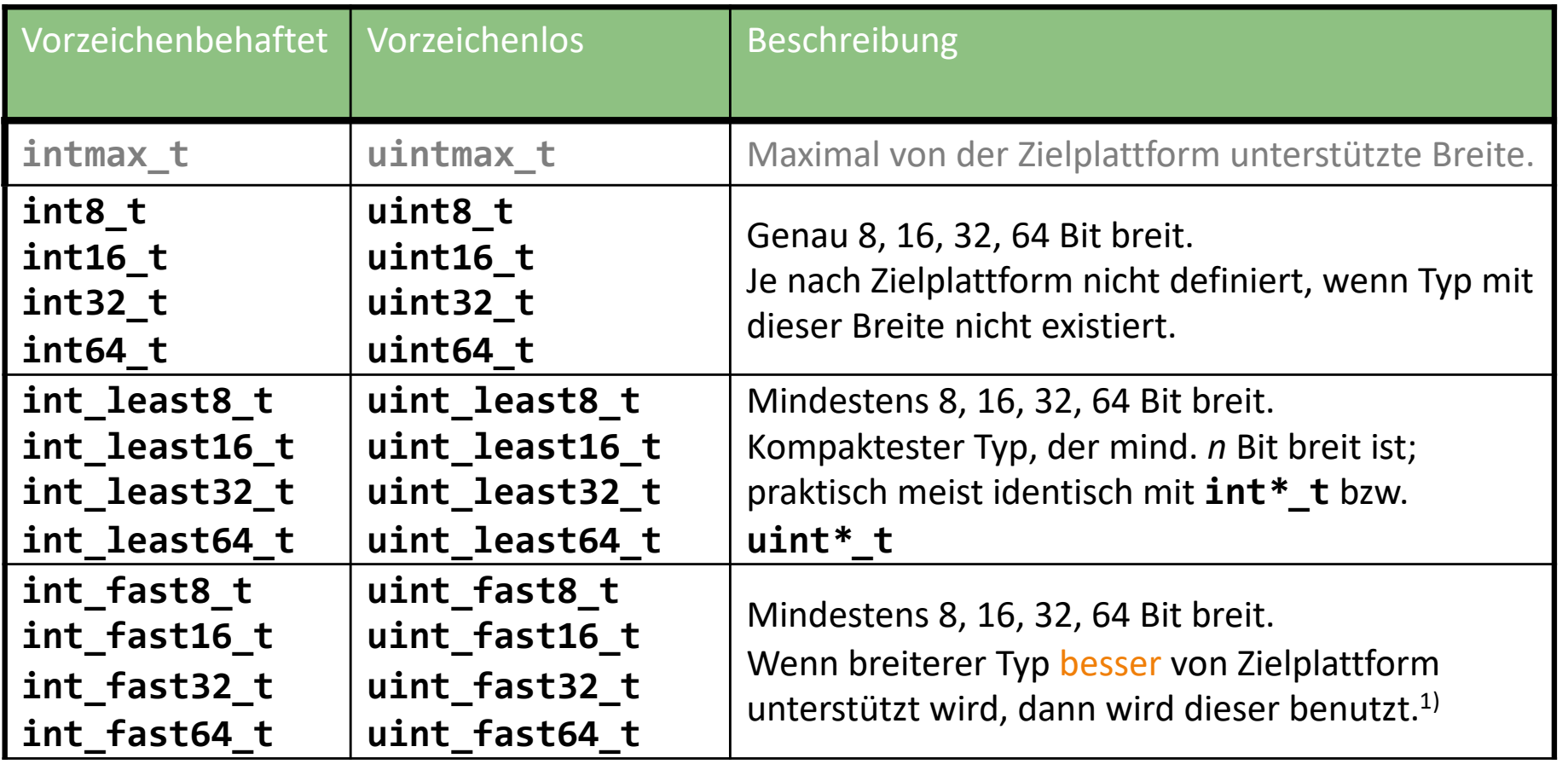

1) Beispiel: 64 Bit-Plattform: **uint\_fast16 // angefordert** à **uint64\_t // tatsächlich**

# Klassische C-Strings

- C-Strings sind äquivalent zu Arrays of **char**
- Enden immer mit '**\0'** man sagt sie sind *0-terminiert*.

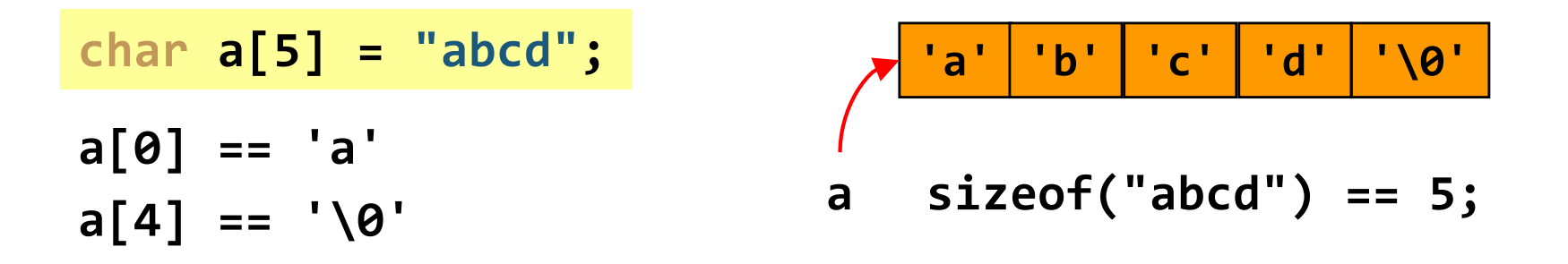

- Bei der Verwendung klassischer C-Strings sind einige Details zu berücksichtigen:
	- **n** 0-Terminierung

**50**

- **n** Speicherallokation
- separate Funktionen für Suche, Kopie, Teilstrings, etc ... in <string.h>

#### C++-Strings

■ Die C++ Standardbibliothek beinhaltet Klasse std::string

**#include <string> // Achtung: kein .h using namespace std; // Programmierer sind schreibfaul**

**string text1 = "A nice day"; // Die klassische Deklaration string text2("A nice day"); // Äquivalent via Konstruktor**

```
string copy = text1; // Erzeugen einer Kopie
cout << "Text: " << copy; // Ausgabe via C++ iostream
// Konvertierung in C-sytle string ist möglich, aber
// const verhindert, dass auf diesem Weg Daten verändert 
// werden können
const char* text p = copy.c str();
text_p[0] = 'X'; // Fehler !
```
# Strings: Zeichensatz & Kodierung

*engl. charset & character encoding*

- Ein Zeichensatz ist eine nichtleere, endliche Menge an Zeichen.
- Die Kodierung ist eine Abbildung der Zeichen eines Zeichensatzes auf üblicherweise Ganzahlen (zur Repräsentation dieser im Speicher).

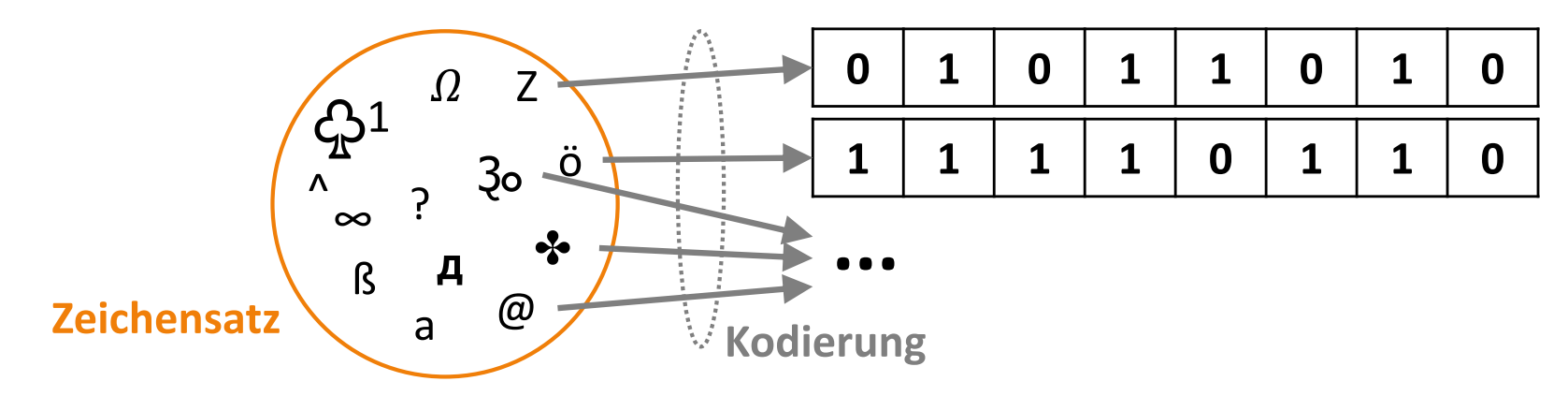

- Internationale Standards wie *ASCII* (1963), *EBCDIC* (1964), *ISO 8859* (1986), *Unicode* (1991) definieren einerseits einen Zeichensatz und andererseits ein- oder mehrere verschiedene Kodierungen.
- Beide Begriffe werden häufig vermischt oder synonym verwandt, sind aber strikt genommen nicht dasselbe.

## Strukturen – **struct**

<sup>n</sup> Strukturen fassen logisch zusammengehörende Daten zusammen, z.B.:

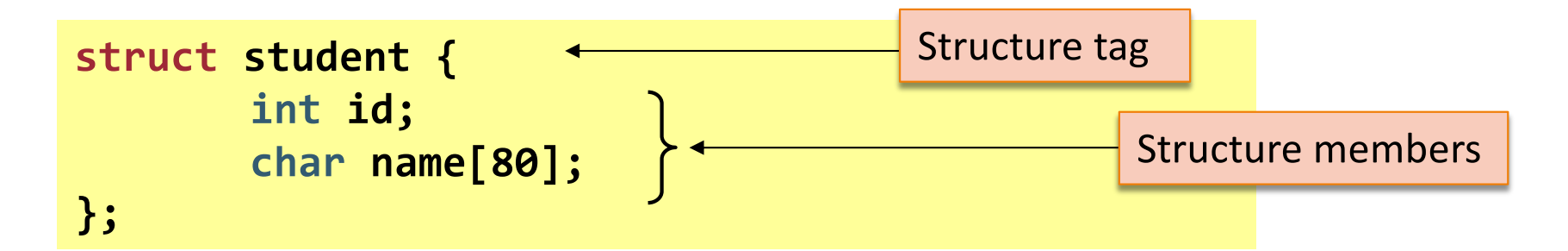

<sup>n</sup> Für den Entwickler

**76**

- **id** und **name** gehören nun zusammen
- **struct student** erzeugt ein gemeinsames Datenfeld
- <sup>n</sup> Für den Compiler
	- **id** und **name** liegen "nebeneinander" im Speicher
	- **struct student** ist ein komplexer Datentyp, der an Funktionen übergeben werden kann

### Syntax & Verwendung von **struct**

Syntax einer C-Struktur

- **struct [name] { <type> field1; <type> field2;**
- **} [instance list];**

Beispieldeklaration:

**struct Foo { int field1; char field2;**

**};**

**…**

Definition (und Deklaration)

**struct Foo foo; struct point { int a; double b; } objct1, objct2; struct point objct3 = {1, 3.12}**

Datenzugriff:

**foo.field1;** "Zugriff auf Feld **field1** der Instanz **foo** der **struct Foo**"

## Forward-Declaration von **struct**

■ Problem: wie deklariert man die folgenden beiden structs?

 $\left| \begin{array}{ccc} 1 & 1 & 1 \end{array} \right|$   $\left| \begin{array}{ccc} 2 & 1 & 1 \end{array} \right|$  struct S

Lösung: Forward-Deklaration

**int x**

**S \*s**

**int y**

Vorgehensweise funktioniert nur für. Typen deren Grösse schon bekannt ist (z.B. Zeiger und Methoden).

Analoge Vorgehensweise auch bei Klassen.

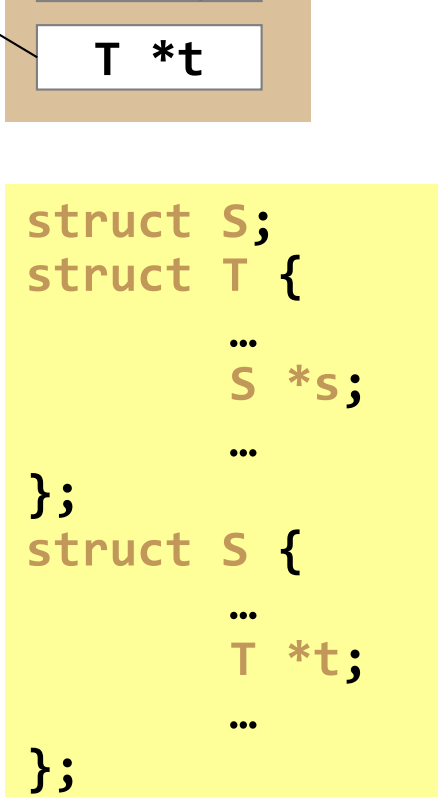

**int x**

**int y**

### Speicherausrichtung (engl. alignment)

- Compiler richtet Member einer Struktur im Speicher an vordefinierten Grenzen aus\*:
	- **n** z.B. am Wortanfang: wenn sizeof(*t*) mod  $w := 0$  (*t* ist Typ, *w* Wortbreite in Bytes) dann werden Lücken eingefügt (engl. padding).

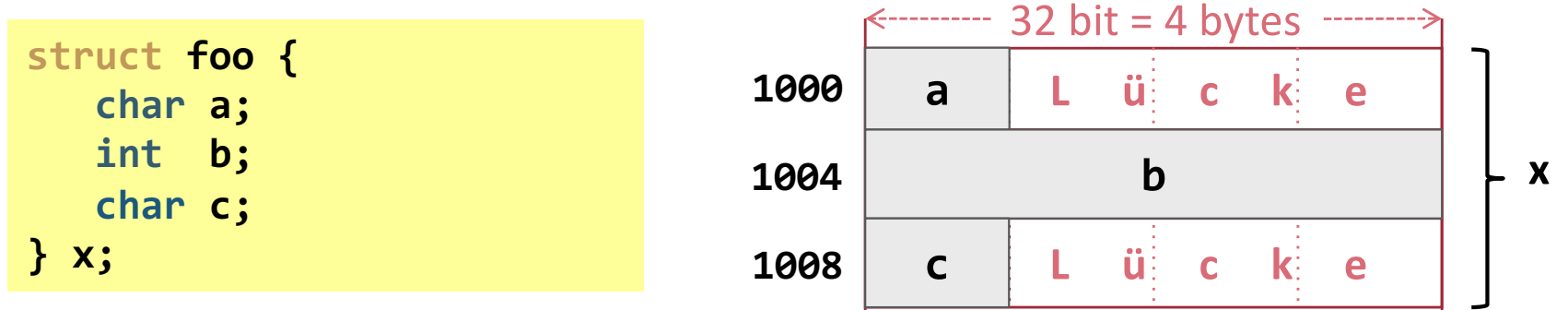

**n** Nachteil: Es geht Speicherplatz verloren.

**79**

- **Norteil: schneller Speicherzugriff da optimal durch Hardware unterstützt.**
- Manche CPUs unterstützen nichtausgerichtete Anordnung, aber:
	- Langsamer wenn mehr als ein Speicherzugriff und/oder Cache miss.
	- Je nach Hardware kein atomares Lesen bei mehreren Speicherzugriffen.

\* Details siehe z.B.: http://en.wikipedia.org/wiki/Data\_structure\_alignment#Typical\_alignment\_of\_C\_structs\_on\_x86

# Aufzählungen – **enum**

**80**

<sup>n</sup> Eine Aufzählung ist ein selbst definierter ganzzahliger Typ mit Schlüsselwort **enum**

```
enum PrimaryColors {
       RED = 2,
       GREEN,
       BLUE
};
                               PrimaryColors color = GREEN;
                               switch(color)
                               {
                                       case RED:
                                       ...
                                       case GREEN:
                               }
```
- <sup>n</sup> Default: Erster Wert (**RED**) wird mit **0** initialisiert
- <sup>n</sup> Jeder weitere Konstante hat einen um eins erhöhten Wert zum Vorgänger
- Man kann aber auch den ersten Wert beliebig wählen (**RED** = 2)

### Syntax von **enum**

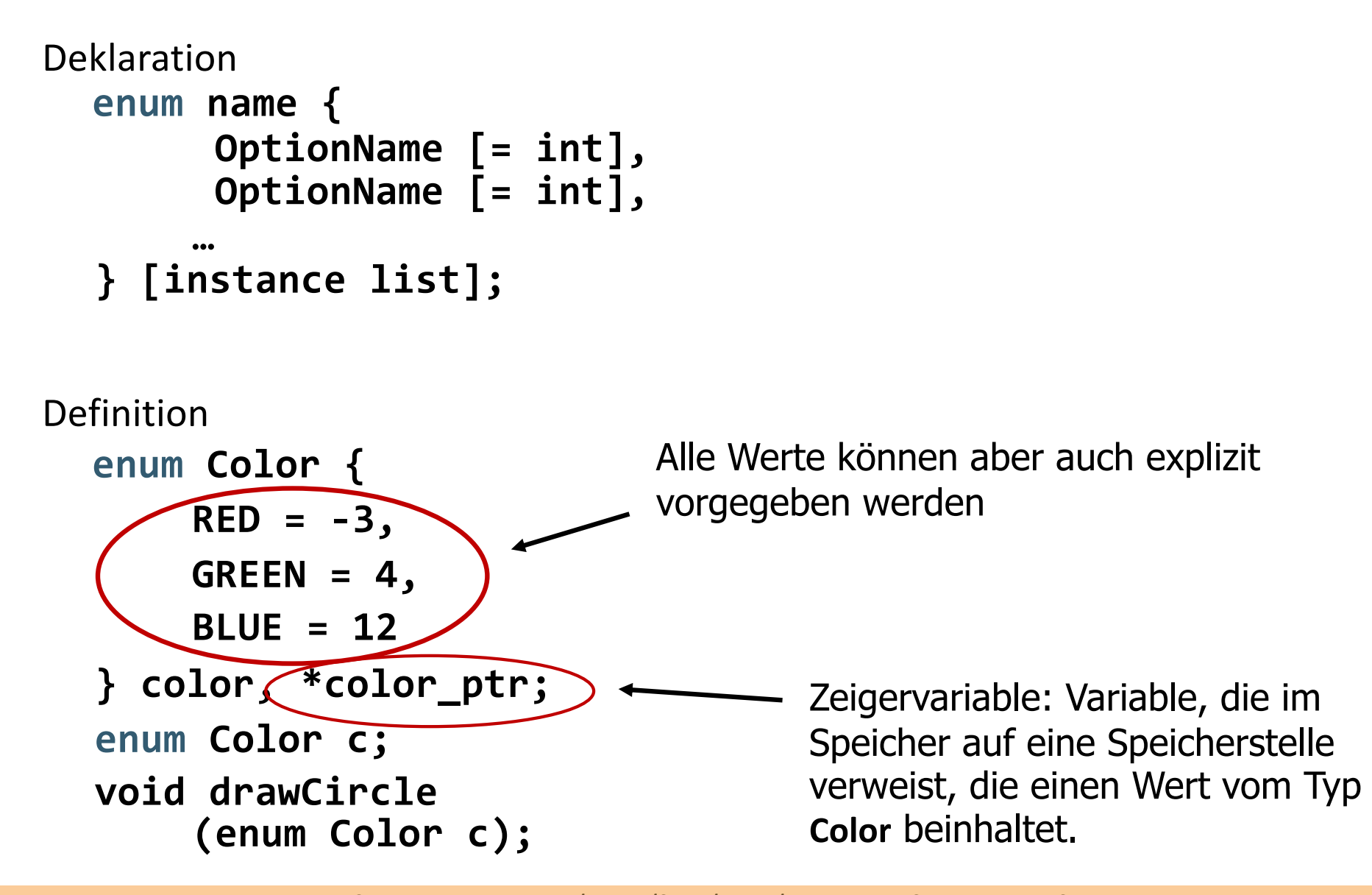

# Unions – **union**

- Struktur bei der alle Member an der gleichen Adresse beginnen.
- **n** Anwendungsfälle:
	- Speicherbereich den man mit Werten verschiedener Datentypen belegen will; z.B. Knoten in Baum der Werte vom Typ **int** oder **double** enthalten kann; d.h. Wertebereich ist:  $int \cup double$
	- Eher selten: Uminterpretation von Daten

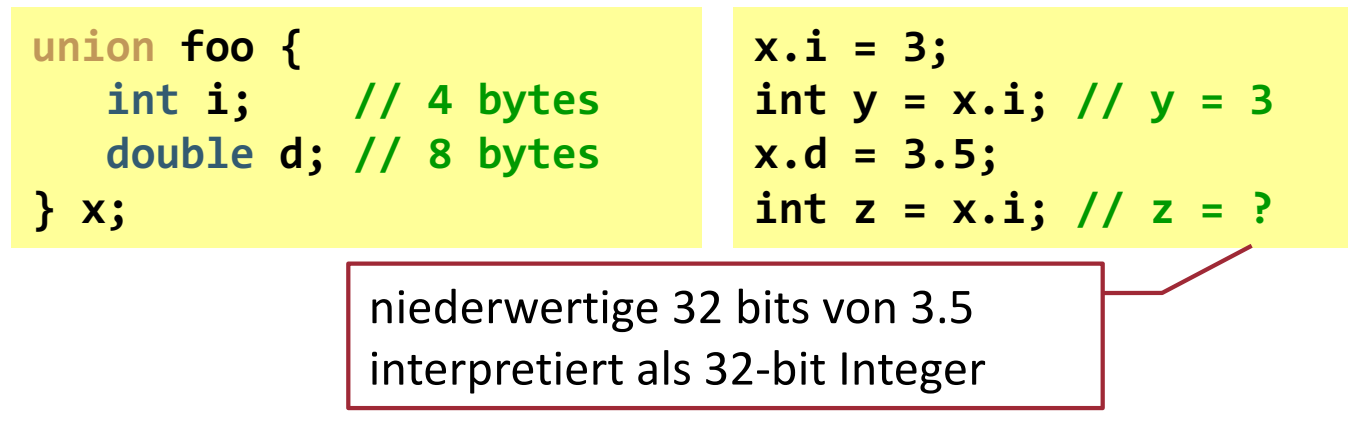

<sup>n</sup> Grösse eines Union im Speicher entspricht Grösse seines grössten Member; im Beispiel: **sizeof(x) = 8**

### Zusammenfsg. syntaktischer Varianten

1. Deklaration benannte Struktur/Union/Enum:

```
struct
union name { /* ... */ };
enum
```
**83**

2. Deklaration anonyme Struktur/Union/Enum und Definition Variable(n) dieses Typs:

```
struct
union { /* ... */ } var_1, ..., var_n;
enum
```
3. Deklaration benannte Struktur/Union/Enum und Definition Variable(n) dieses Typs:

```
struct
        union name { /* ... */ } var_1, ..., var_n;
enum
```
4. Variablendefinition(en) einer zuvor deklarierten Struktur/Union/Enum:

```
struct
union name var 1, ..., var n;
enum
```
# Schlüsselwort **typedef** (i)

<sup>n</sup> Typedef bietet die Möglichkeit, Typen einen neuen Namen zu geben

**unsigned char mybyte;**

**typedef unsigned char BYTE; BYTE mybyte;**

- **n** BYTE ist nun ein Alias für unsigned char
- <sup>n</sup> Beide Definitionen von **mybyte** sind nun äquivalent für den Compiler
- **Norteile der typdef Definition:** 
	- <sup>n</sup> Aussagekräftiger (Lesbarkeit)
	- Maschinenabhängige Typen können isoliert werden. Bei der Portierung muss nur der Alias "umgehangen" werden.

# Schlüsselwort **typedef** (ii)

Anwendung auf Strukturen:

```
struct Student { 
   int id;
   char name[80];
};
```
**85**

**struct Student st;**

```
typedef struct { 
   int id;
   char name[80];
} STUDENT;
```
**STUDENT st;**

# Schlüsselwort **typedef** (iii)

Vorteil

- Man kann schnell an einer Stelle im Code den Type einer bestimmten Variablen ändern.
- **n** Wird häufig in Verbindung mit struct verwendet

```
struct point { 
      int a; 
      double b;
      };
```

```
struct point objct2;
```
**int normalNumber;**

```
int smallNumber;
```

```
int normalNumber;
short smallNumber;
```

```
typedef struct point { 
        int a; 
        double b;
} POINT;
```
**POINT objct2;**

**typedef int MYINT int normalNumber; MYINT smallNumber;**

```
typedef short MYINT
int normalNumber;
MYINT smallNumber;
```
# Schlüsselwort **typedef** (iv)

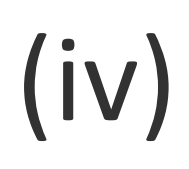

■ Die Lesbarkeit eines Programms wird durch **typedef** verbessert, vor allem bei komplexen Datentypen, z.B. Funktionszeigern:

```
char* (*search)(float, int);
```
**search** ist ein Zeiger auf eine Funktion, die zwei Eingabe- Parameter vom Typ **float** und **int** besitzt und die einen Zeiger auf **char** liefert (später mehr über Zeiger in C++)

### **typedef char\* (\*PTR\_TO\_FUNC) (float, int);**

```
Besser (kürzer):
PTR_TO_FUNC search;
```
#### **K03** C++ Einführung

- 1. Allgemeines
- 2. Entwicklungsprozess
- 3. Gültigkeitsbereiche und Namespaces
- 4. Prozedur-/Funktionsaufrufe, Inlining, Default-Argumente
- 5. Elementare Typen und Strukturen
- **6. Vergleich Java/C++**

### Elementare Datentypen in Java/C++

Elementare Datentypen in Java

Elementare Datentypen in C++

- <sup>n</sup> **boolean**
- <sup>n</sup> **byte**
- <sup>n</sup> **char**
- <sup>n</sup> **short**
- <sup>n</sup> **int**
- <sup>n</sup> **long**
- <sup>n</sup> **float**
- <sup>n</sup> **double**
- <sup>n</sup> **bool**
- **n** (unsigned) char
- **n** wchar t
- **n** (unsigned) short
- **n** (unsigned) int
- <sup>n</sup> **(unsigned) long**
- <sup>n</sup> **float**
- <sup>n</sup> **double**
- **n** long double

### Vergleich Java/C++ – Zuweisungen

In Java ist das Verhalten von elementaren Datentypen und Objekten unterschiedlich

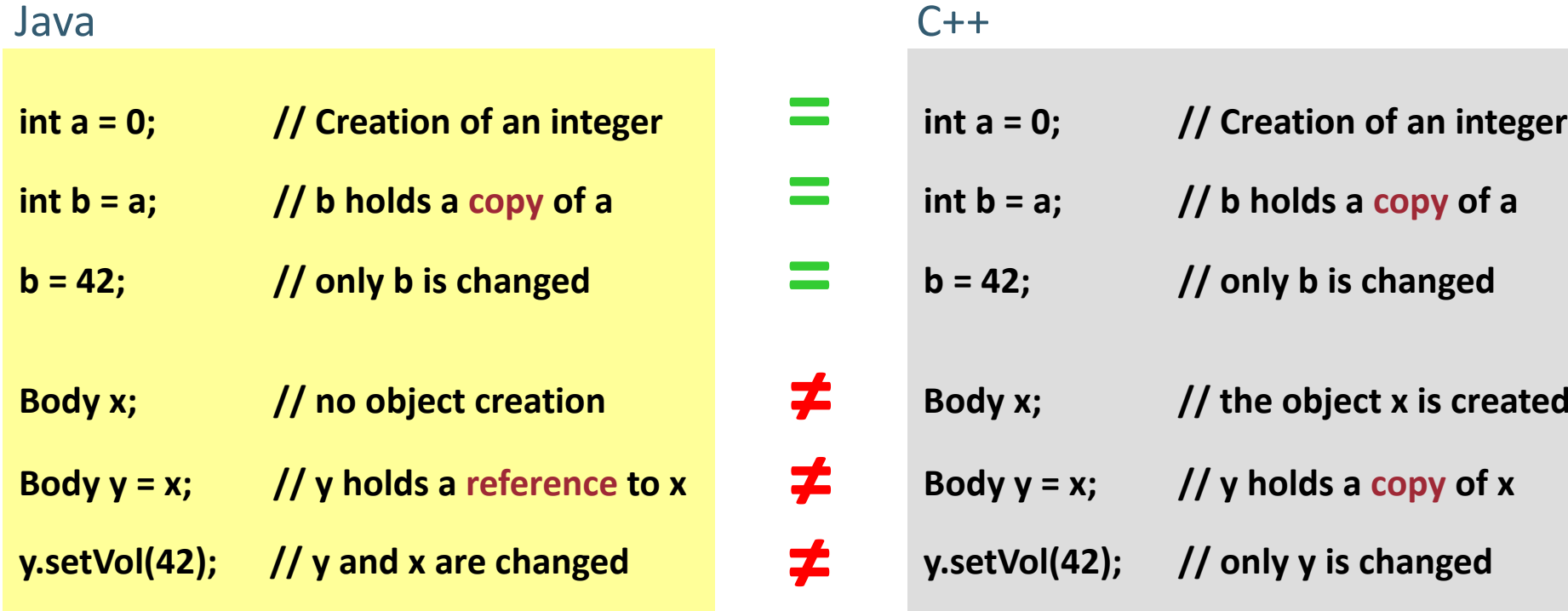

In C++ ist das Verhalten von elementaren Datentypen und Objekten identisch

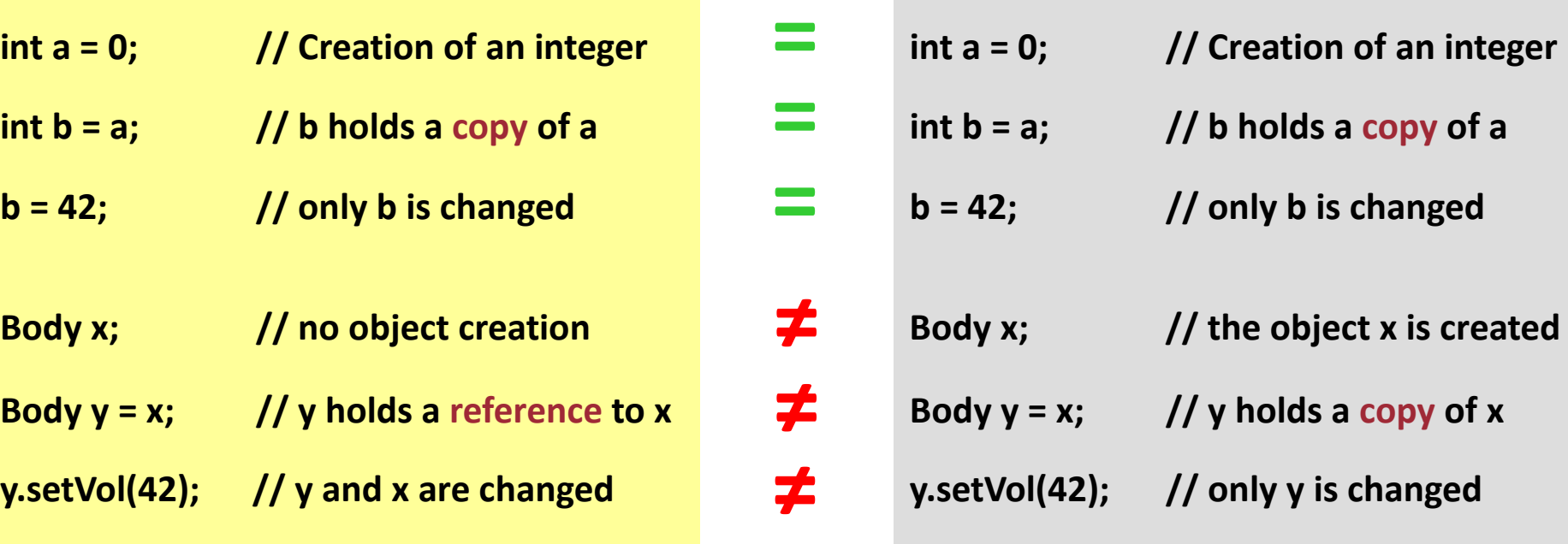

### Vergleich Java/C++ ― Referenzen

In C++ gibt es die Möglichkeit, explizit Referenzen zu benutzen ― damit verhalten sich dann Objekte wie Objekte in Java

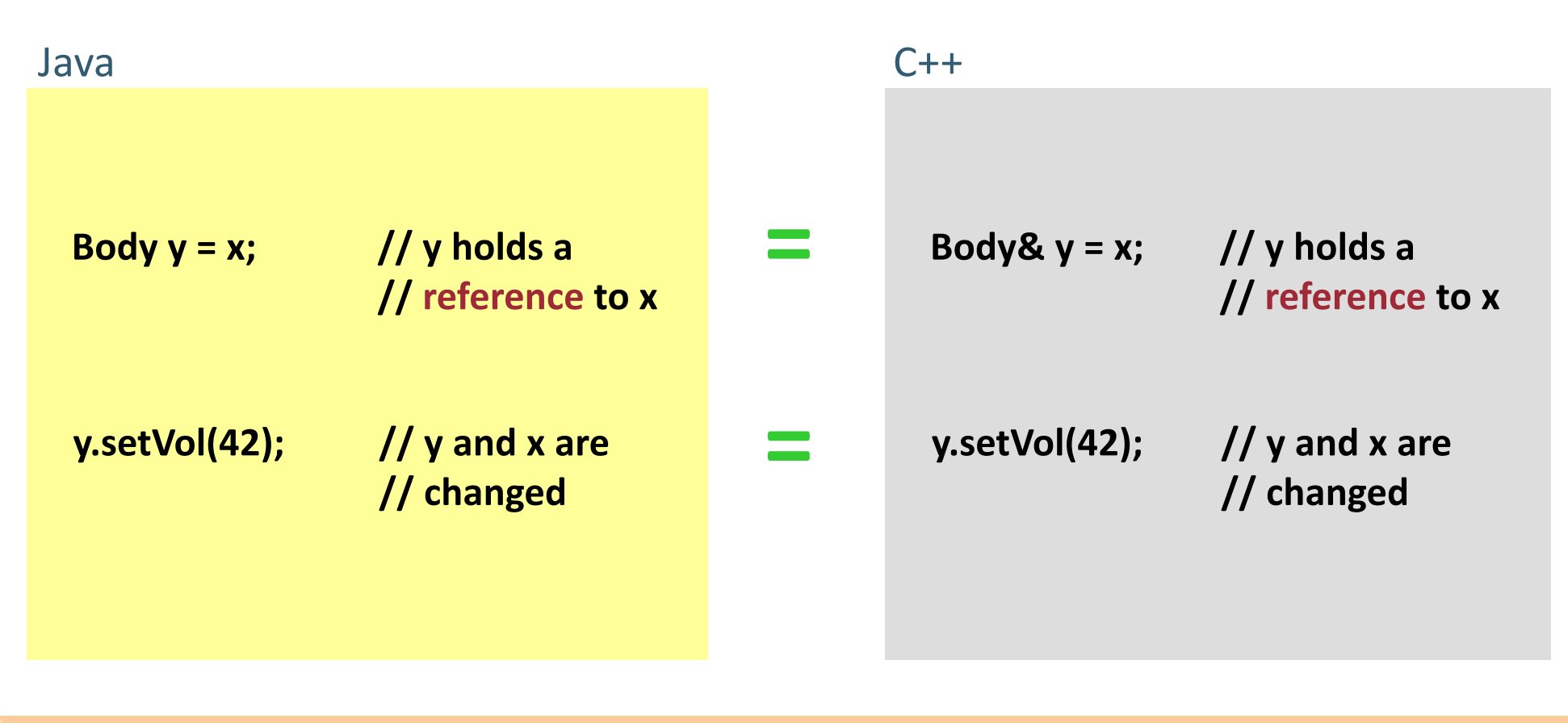

### Vergl. Java/C++ ― Funktionsaufrufe

#### Funktions-Deklaration in Java Funktions-Deklaration in C++

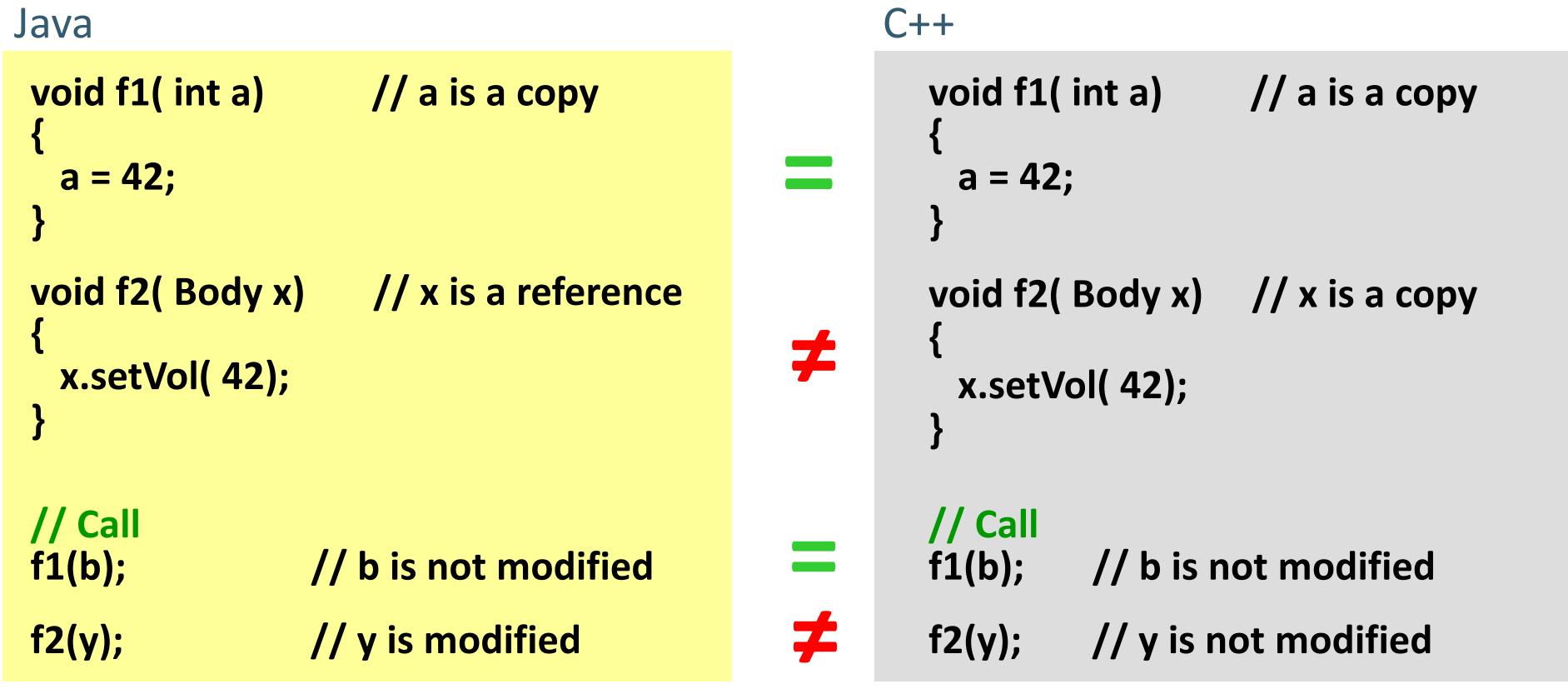

### Vergl. Java/C++ ― Call by Reference

#### Funktions-Deklaration in Java Funktions-Deklaration in C++

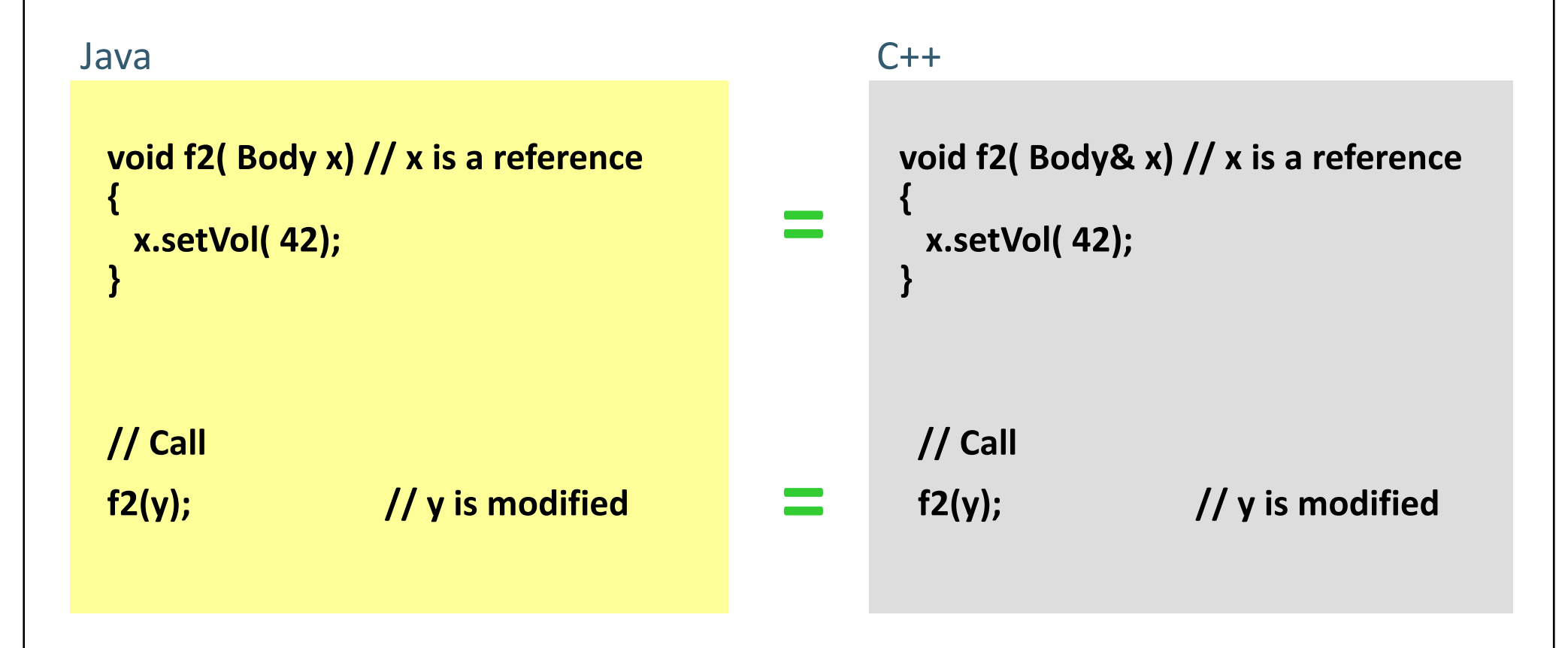

### Vergleich Java/C++ ― Referenz

Achtung: In C++ kann man eine Referenz auf ein Objekt nach der Erzeugung nicht mehr ändern

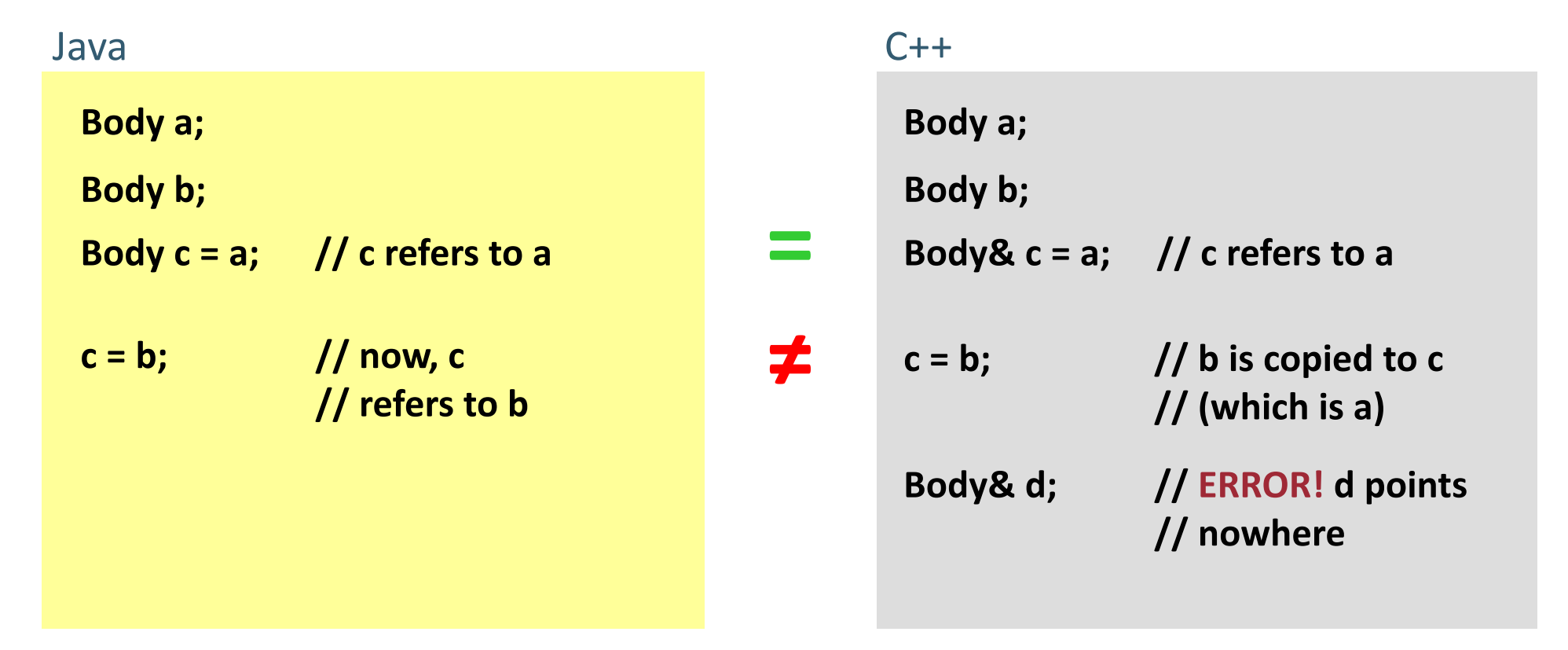

In C++ ist eine Referenz ein anderer Name ("Aliasname") für ein bereits existierendes Objekt.

## Vergleich Java/C++ – Ausführung

#### **C++**

- <sup>n</sup> Compiler: Quelltext wird kompiliert (= übersetzt in Maschinencode):
	- + Optimale Leistung möglich.
	- Wenn das Programm auf unterschiedlichen Betriebssystemen (Linux, Windows, Mac, ...) oder Architekturen (Sparc, ARM, X86) laufen soll, dann muss man auch unterschiedliche Varianten verwalten.

#### **Java**

- § Interpreter/Just-in-time Compiler: Java Byte-Code ist Grundlage der Ausführung durch die Java Virtual Machine:
	- + Der Byte-Code kann (ohne weiteres) auf allen Architekturen ausgeführt werden, für die eine JVM verfügbar ist.
	- + Moderne JVMs haben Just-in-time Compiler: wird Byte-Code oft genug ausgeführt, dann wird er zur Laufzeit kompiliert und danach als Maschinencode ausgeführt  $\rightarrow$  optimale Leistung nach einer gewissen Laufzeit.
	- Overhead durch Speicherverwaltung und geprüfte Speicherzugriffe.